## UNIVERSIDADE FEDERAL DO ABC

## Mestrado em Matemática Aplicada

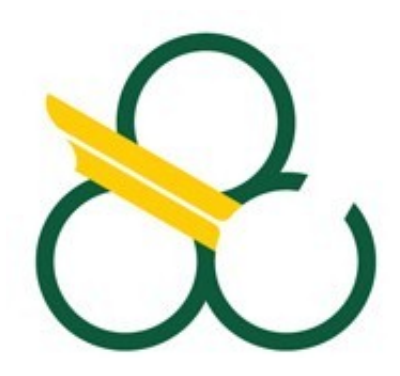

# SIMONE TOMIKO MATA

# Modelagens alternativas para o problema da podridão em maçãs

Santo Andre 01/02/2010

Simone Tomiko Mata

# MODELAGENS ALTERNATIVAS PARA O PROBLEMA DA PODRIDÃO EM MAÇÃS

Dissertação

Dissertação apresentada ao Centro de Matemática, Computação e Cognição, UFABC, como requisito parcial para obtenção do título de Mestre em Matemática Aplicada.

Orientador: Prof. Dr. Rodney Carlos Bassanezi

Santo Andre 01/02/2010

## Agradecimentos

Aos meus pais, irm˜as, primos e tios pelo carinho e apoio em todos os momentos dessa minha jornada. Em especial as minhas irmãs Sueli e Sandra que sempre estiveram ao meu lado, e são exemplos para mim.

Aos professores da pós-graduação, em especial ao professor Rodney, pela orientação, paciência e amizade.

A todos os meus amigos, pelas orações e companheirismo nas horas difíceis e pelas risadas nas horas alegres. Aos amigos do mestrado pela disposição em me ajudar e pelos diversos momentos de alegria vividos nesses 2 anos.

A Deus, pela vida e por ter me possibilitado tudo isso. `

## Resumo

Nesse trabalho estudamos a dinâmica da dispersão da podridão nas maçãs armazenadas em bins, utilizando modelos alternativos: determinísticos (contínuo e discreto), geométrico e fuzzy. Para a formulação desse último, utilizamos a teoria dos conjuntos fuzzy de duas maneiras distintas para a modelagem de dinˆamica populacional como alternativa para a modelagem determinística: via extensão de Zadeh e utilizando sistemas baseados em regras fuzzy.

Apresentamos alguns conceitos e propriedades da equação logística e equações de diferençasfinitas, assim como resultados sobre a existência de pontos de equilibrio e estabilidade, além de alguns conceitos e principais propriedades de um problema de valor inicial fuzzy obtida por extens˜ao de Zadeh e de sistemas p-fuzzy.

Apresentamos também um breve estudo sobre o Problema de empacotamento de esferas, que foi necessário para a formulação do modelo geométrico.

Experimentos computacionais foram feitos para validarem os modelos propostos e resultados encontrados.

Palavras-chave: Modelagem matemática, epidemiologia, fuzzy.

## Abstract

In this paper we'll study the dynamics of the spread of rot in apples stored in bins, using alternative models: deterministic (continuous and discrete), geometric and fuzzy. For the formulation of the fuzzy model, we use the theory of fuzzy set in two different ways to model population dynamics as an alternative to deterministic modeling: by extension of Zadeh and using systems based on fuzzy rules.

We introduce some concepts and properties of the logistic equation and equations of finite differences, as well as results on the existence of equilibrium points and stability, and some concepts and main properties of an initial value problem obtained by the fuzzy extension of Zadeh and systems p-fuzzy.

We also present a brief study on the problem of packing spheres, which was necessary for the formulation of the geometric model.

Computational experiments were done to validate the proposed models and results found. Keywords: Mathematical modeling, epidemiology, fuzzy.

# Sumário

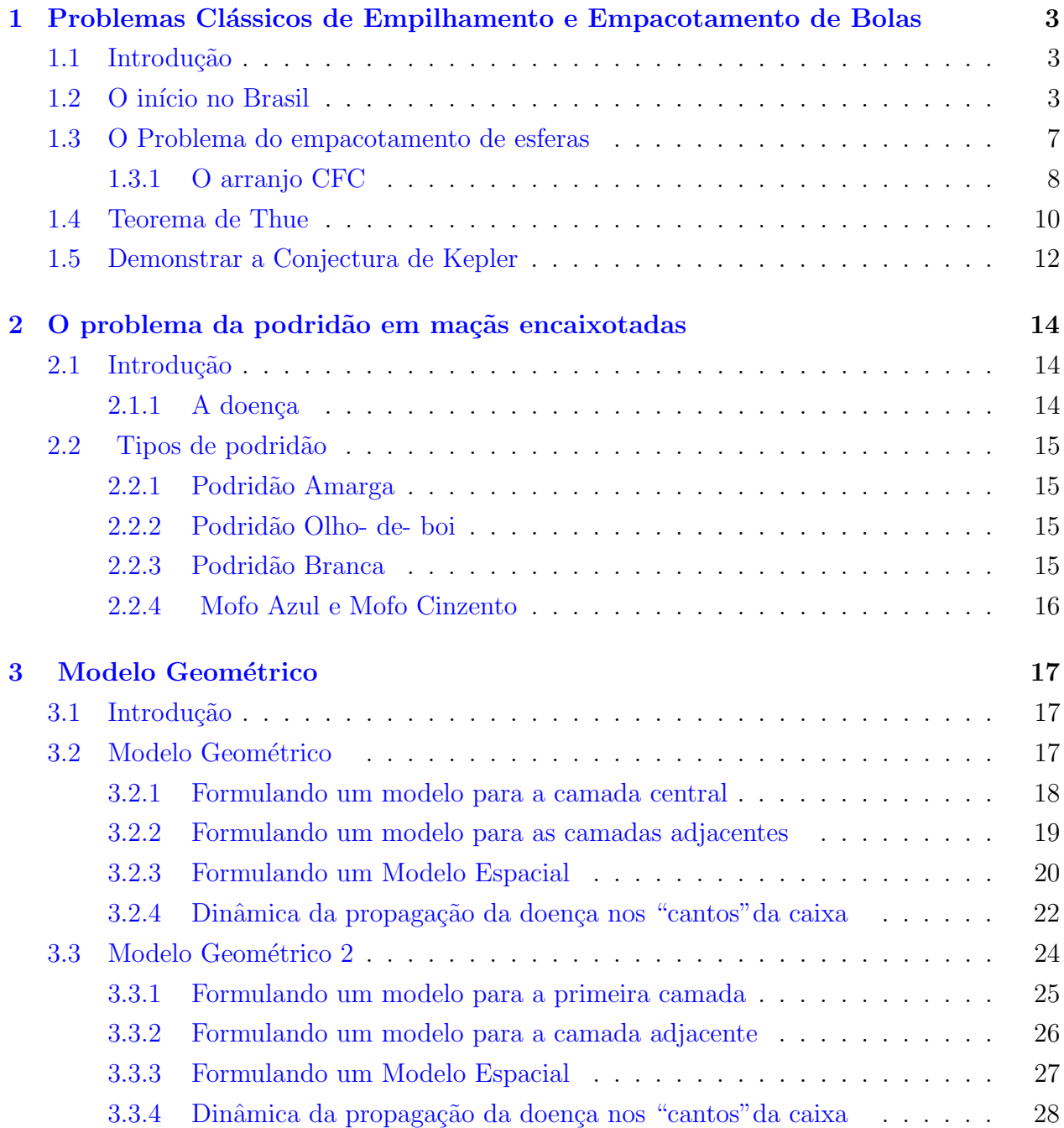

## $SUMÁRIO$   $\hspace{0.00in}$  vii

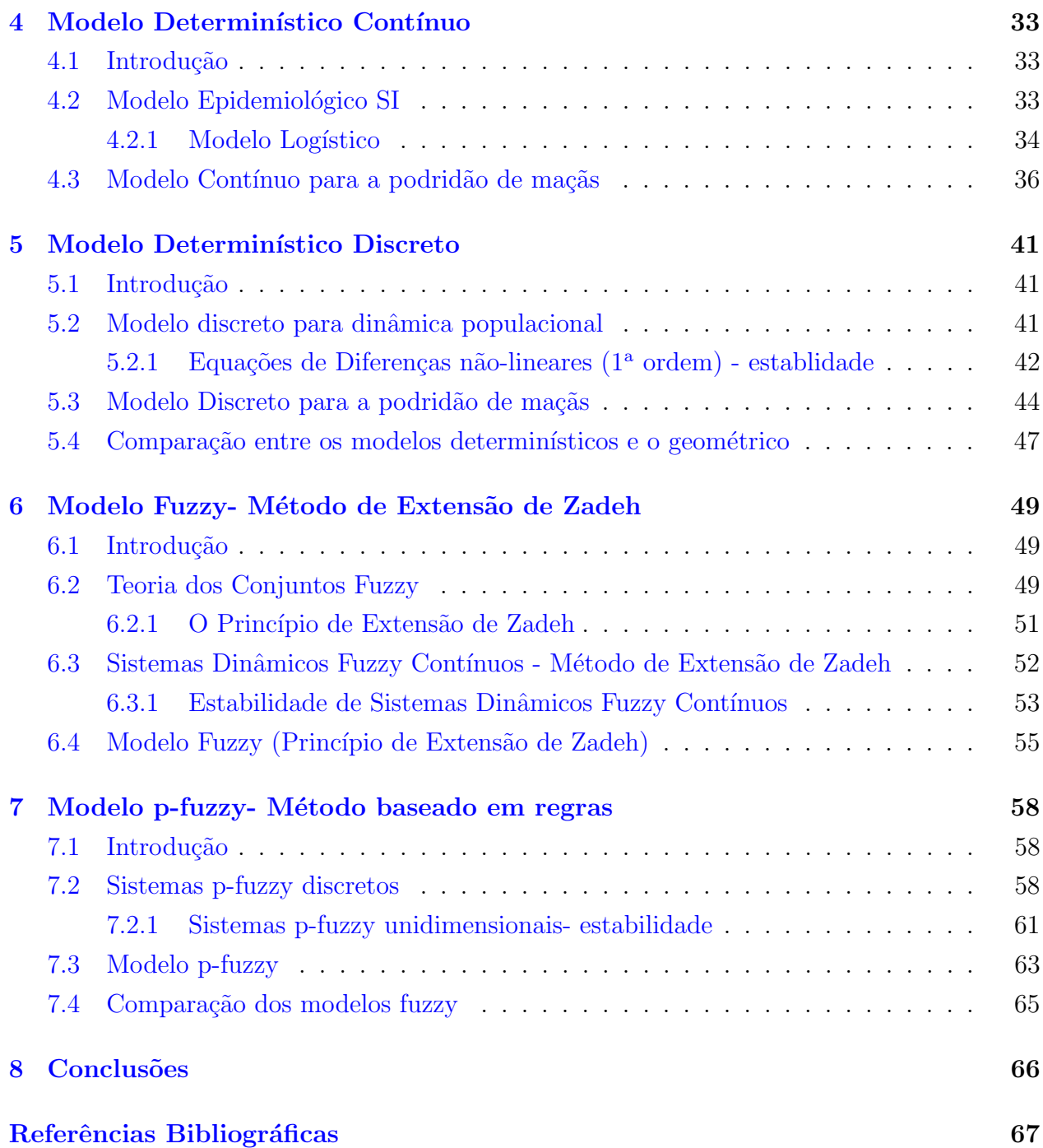

## Introdução

O Brasil ´e o terceiro maior produtor de frutas frescas do mundo (43 milh˜oes de toneladas em 2002), gerando uma renda de aproximadamente 150 milhões de dólares para o país e empregando cerca de 5 milhões de trabalhadores.

A cultura da maçã (Malus domestica) é uma atividade econômica muito importante principalmente no sul do Brasil. No entanto o consumo interno ainda ´e muito pequeno comparado a outros países, e as exportações tem crescido de maneira muito lenta.

Existe um agravante é o grande volume de perdas no país, que pode chegar a  $40\%$  da produção total. A maior parte das perdas de maçãs resultam de doenças que afetam os frutos após a colheita, durante o período de armazenagem. As principais doenças são as do tipo podridão, que podem causar perdas qualitativas e quantitativas, além de reduzir o tempo de armazenagem que é feita em caixas de madeiras (bins). A proposta desse trabalho é estudar a dinâmica da dispersão da podridão nas maçãs armazenadas em bins.

Muitos problemas de biologia podem ser modelados matematicamente através de equaçõs variacionais. As equações diferenciais e de diferenças determinísticas constituem uma poderosa ferramenta para a modelagem de fenômenos cujas variáveis de estados estão sujeitas às variações ao longo do tempo, como por exemplo, crescimento celular, dinâmica de populações, competição entres espécies, processos epidemiológicos entre outros.

Estas ferramentas têm sido usadas desde o século XIX para a investigação do crescimento e declínio de populações. Os modelos de Malthus (1978), Verhulst (1838) e Lotka-Volterra  $(1926)$ , são considerados os pioneiros nesta área de aplicação.

Entretanto, a modelagem da dinâmica populacional através de equações determinísticas nem sempre é completa devido à complexidade do fenômeno e incertezas envolvidas nos parâmetros e condição inicial do modelo.

A teoria dos conjuntos fuzzy, introduzida em 1965 por L. A. Zadeh [Bar2006], tem contribuido de maneira significativa para o desenvolvimento de novas ferramentas para a modelagem de fenômenos incertos, como por exemplo, tornar possível o tratamento de equações diferenciais com incertezas nos parâmetros e condição inicial.

O que propomos neste trabalho ´e modelar matematicamente a dispers˜ao da podrid˜ao em maçãs, utilizando equações diferenciais e de diferenças e a teoria dos conjuntos fuzzy.

Esse trabalho está estruturado em 7 capítulos:

Nosso problema está estreitamente vinculado com problemas de empacotamento de bolas, o que nos motivou a estudar o assunto. No primeiro cap´ıtulo trataremos de alguns problemas clássicos: como o problema de empacotamento, contagem e empilhamento de bolas. Enunciaremos os Teoremas de Thue e Hales, esse último que resolve a Conjectura de Kepler que por muitos anos foi considerado um dos problemas de geometria discreta mais importantes em aberto.

No segundo capítulo trataremos da doença que afeta as macieiras e tem causado grande prejuízos aos produtores: a podridão em maçãs. Apresentaremos os tipos de podridão, suas características, modo de contágio, etc.

No capítulo três será apresentado o Modelo Geométrico. Apresentaremos duas versões: a primeira supondo que a maçã inicial contaminada está no centro da caixa e a segunda supondo que a maçã contaminada esteja inicialmente no canto inferior da caixa.

Nos capítulos quatro e cinco apresentaremos os Modelos Determinísticos: Contínuo e Discreto, respectivamente . Nesse capítulo ainda, apresentaremos alguns conceitos e propriedades da equação logística e equações de diferenças-finitas, assim como resultados sobre a existência de pontos de equilibrio e estabilidade.

Finalmente, nos capítulos 6 e 7 trataremos dos Modelos Fuzzy. Faremos um rápido estudo da teoria Fuzzy e introduziremos alguns conceitos e principais propriedades, de um problema de valor inicial fuzzy obtida por extensão de Zadeh e de sistemas p-fuzzy. Apresentaremos em seguida os Modelos Fuzzy - pelo método de extensão de Zadeh e via base de regras.

## <span id="page-9-0"></span>Capítulo 1

# Problemas Clássicos de Empilhamento e Empacotamento de Bolas

### <span id="page-9-1"></span>1.1 Introdução

A cada dia que passa um n´umero maior de pessoas descobre, que para trabalhar em certas áreas da Economia, da Biologia, ou mesmo da História, devem rever seus conceitos matemáticos. E, certamente, poucos acreditam que um jovem auxiliar do técnico da seleção de basquete, ao guardar bolas no arm´ario, ou um feirante, ao arrumar laranjas numa caixa, trabalham, sem saber, com um problema clássico: o empacotamento de esferas [Sup2009].

Qual a forma mais compacta de empacotar esferas de mesmo raio?

O problema de empilhamento de bolas ´e uma quest˜ao antiga que despertou interesse em muitos estudiosos, começando em 1611, com a Conjectura de Kepler, que tratava da melhor maneira de empacotar esferas. Muitos matemáticos se interessaram por essa conjectura: como Harriot, Thue, Hales, entre outros. Tal problema é algo que também sempre interessou os produtores de laranja ou maçãs, que querem com razão, economizar engradados no armazanenamento das frutas. Originou também a investigação de propagação de doenças de frutas, quando estas est˜ao embaladas em caixas quadradas.

"Como contar as bolas de canhão empilhadas" é um problema também bastante interessante e que aparece num dos primeiros textos de matemática no Brasil, escrito por José Fernandes Pinto Alpoin.

### <span id="page-9-2"></span>1.2 O início no Brasil

Em meados de 1699, preocupada com a defesa da Colônia a Coroa Portuguesa decide impulsionar a formação de militares bem treinados no manuseio de peças de artilharia e com competência na construção de fortes para preservar a terra e as riquezas conquistadas. Foi então decidido que seria criada a Aula de Artilharia e Fortificações.

No entanto, muitas dificuldades surgiram para que as aulas de pronto tivessem início. A principal delas era a falta de livros em português, adequados para o curso criado. Existiam livros, que eram verdadeiros tratados, pesados e tinham como conteúdo um curso de matemática seguido de instruções de manuseio de armas. No entanto era inviável trazer à Colônia, tratados estrangeiros tão caros e confiá-los nas mãos de alunos que mal sabiam ler.

As intenções portuguesas, relativas à formação de militares, construtores de fotificações e adestrados em atilharia só puderam ser realizadas com o deslocamento do militar português José Fernandes Pinto Alpoim ao Brasil.

Nascido em Portugal, em 14 de julho de 1700, Alpoim seguiu os passos do seu pai ,iniciando os estudos militares na Academia de Viana do Castelo e prosseguindo-os em Lisboa. Tinha experiência pedagógica pois era professor substituto na Academia de Viana do Castelo.

O trabalho de Alpoim no Brasil pode ser analisado observando três aspectos: como engenheiro e arquiteto, como militar e, finalmente, como professor e autor de obras didáticas de engenharia e matemática aplicada à engenharia.

Alpoim ministrou as aulas de Artilharia desde 1738 até a sua morte em 1765. O mesmo Decreto que nomeara Alpoim professor, também estipulava que além dos exercícios ele era obrigado "a ditar postila". Aí está provavelmente a origem dos livros didáticos que ele haveria de compor e que são o fruto de suas lições.

Jos´e Fernandes Pinto Alpoin, escreveu duas obras que se tornaram os primeiros livros didáticos de matemática escritos no Brasil: Exame de Artilheiros e Exame de Bombeiros, respectivamente em 1744 e 1748. São livros, exemplos notáveis de obras de cunho científico e técnico, produzidos num período em que obras deste tipo eram raras mesmo na metrópole e absolutamente inéditas no Brasil [Fil2008].

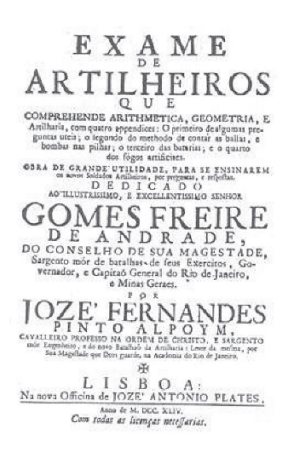

Figura 1.1: Exame de Artilheiros (1744) Figura 1.2: Exame de Bombeiros (1748)

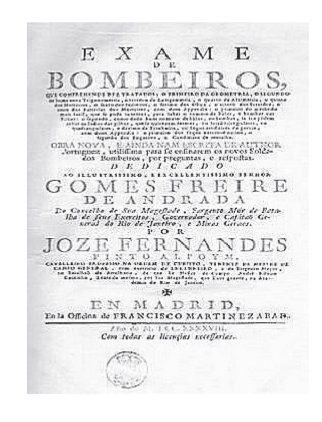

As duas obras evidenciam um caráter didático e profundamente comprometido com a formação adequada e eficaz de artilheiros e bombeiros (lançadores de bombas) capazes de defender com proficiência a capital do Brasil.

O livro Exame de Artilheiros consta de 236 páginas e está dividido em 3 Tratados, dos quais o último possui 4 Apêndices. Os Tratados versam respectivamente sobre Aritm´etica, Geometria (abordando conceitos ligados a ponto, linha e reta) e Artilharia. Os quatro Apêndices dizem respeito a assuntos específicos de Artilharia. Um deles em especial, o Apˆendice II, aborda c´alculos interessantes como a determina¸c˜ao do n´umero de balas de canhão que se podem empilhar em pirâmides de base triangular, quadrada ou retangular, em que ele lança mão de conceitos de análise combinatória explicados por meio de cálculos de frações, de forma a serem mais facilmente compreendidos por seus alunos.

As obras que Alpoim escreveu revelam como ele retirava da guerra e da necessidade de proteção o sentido para o seu ofício.

Uma de suas maiores tarefas era, a partir da geometria, ensinar como era possível calcular o n´umero de balas de canh˜ao que uma pilha poderia conter.

#### Regra geral.

A's ballas da baze, ou do lado da pilha acrecentaremos mais huma como regrageral; eftá foma fe multiplica, pela amerade do numero das ballas da baze, ou do lado, e o producto ferá o numero das ballas, que fe achao na face triangular.

### EXEMPLO I.

Temos huma face triangular, que tem 5 ballas de baze, figuara 1. ou de lado, e ajuntamos-lhe 1,q faz 6, cuja foma fe multiplique por dous e meyo, amerade de 5; e dá no producto 15 ballas, e tantas tem a face triangular.

### ACHAR AS BALLAS QUE TEM huma pilha triangular.

Regra geral. Juntaremos sempre ábaze, ou áaltu- $628.$ ra da pilha 2, por huma regra geral, da qual loma tomaremos a sua terça parte, que multiplicada pelo numero de ballas, que fe multiplicada pelo numero de batias, que no<br>achañ na face triangular, o producto, ferá o<br>numero de ballas, que a pilha contèm.

### EXEMPLO I.

P. Huma pilha triangular tem 19 ballas de alto, quantas ballas contém?

quantas ballas comedia. Frimeiramente acnaremos as paras na race<br>triangular, e porque temos 19 ballas de lado ajuntando-lhe i faz zu, que multiplicados por gjuntando-lhe 1 142 20, que mariphoallas na fa- $\frac{1}{2}$  cc<sup>2</sup> triangular;  $\log_2 \alpha$  is metallis to ballas dc lado ajuntaremos 2, e faz 21, cujo terço fao ado apentaremos z, e alza z, e allas da face 7, que multiplicado por 190 Fanas da suec<br>triangular, produz 1330 ballas; e tantas diremos tem a dita pilha triangular.

Figura 1.3: Página do livro: Exame de Artilheiros

Esse problema pode ser facilmente explicado e é o que faremos agora.

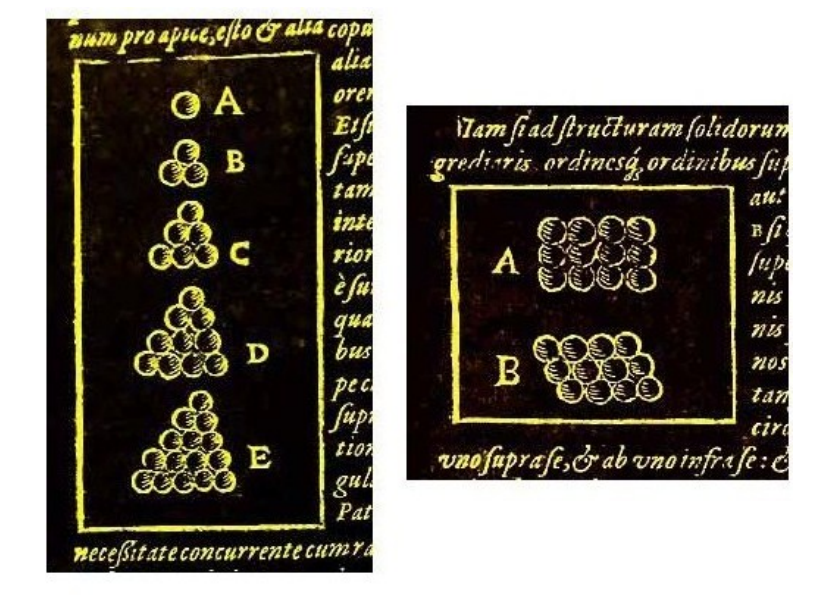

Figura 1.4: Empilhamento de bolas

Imaginemos a pilha de balas de canhão, como sendo uma pirâmide em formação:

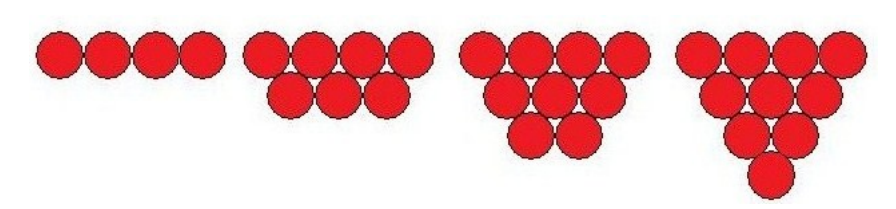

Figura 1.5: Camada da pilha de balas de canhão

O total de balas em cada camada  $n$  é igual a:

$$
S_n = \frac{n(n+1)}{2}
$$

A pirâmide terá a seguinte configuração:

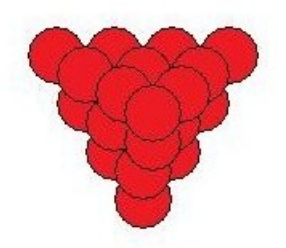

Figura 1.6: Formação da pilha de balas de canhão

O total de balas na pilha é igual a:

$$
\sum_{j=1}^{n} S_j = \sum_{j=1}^{n} \frac{j(j+1)}{2} = \frac{1}{2} \sum_{j=1}^{n} (j+j^2) = \frac{1}{2} (\frac{n(n+1)}{2} + \frac{n(n+1)(2n+1)}{6})
$$
(1.1)

$$
\sum_{j=1}^{n} S_j = \frac{1}{6} n(n+1)(n+2)
$$
\n(1.2)

### <span id="page-13-0"></span>1.3 O Problema do empacotamento de esferas

Em 1.611, Johannes Kepler, aquele mesmo que enunciou as leis das órbitas planetárias, conjecturou que o arranjo de densidade m´axima seria um empilhamento conhecido como "cúbico de face centrada" (CFC). Ou seja, trata-se de uma solução a que recorremos naturalmente quando construímos uma pirâmide de bolas, com a camada de baixo segura por um suporte triangular.

As afirmações de Kepler foram despertadas possivelmente pela correspondência que começa no ano 1606 entre ele e o notável matemático inglês Thomas Harriot. E o interesse de Harriot talvez tenha sido despertado por uma pergunta de seu empregador, Sir Walter Raleigh, que tinha-lhe perguntado muito mais cedo sobre como contar as bolas de canhão nas pilhas em um navio (eram estas as questões de matemática aplicada do complexo militar-industrial nos séculos XVI e XVII).

Essa fórmula para o empilhamento de esferas ficou conhecida como Conjectura de Kepler. O Problema de Kepler ent˜ao, pode ser resumido da seguinte forma:

### "Dado um conjunto de esferas idênticas no espaço físico, qual a configuração do conjunto que minimiza o espaço total ocupado pelas esferas e qual a fração total do espaço ocupado por essas esferas nesse empacotamento ideal?"

Embora pareça uma simples curiosidade, esse problema revelou-se muito difícil de ser respondido.

No seu *De Nive Sexangula*, em que ele explica a simetria hexagonal dos flocos de neve, Kepler supõe que as "partículas elementares de neve" são pequenas esferas rígidas. Ao estudar a forma como essas esferas podem se empilhar para formar cristais, concluiu que h´a uma configuração que minimiza o espaço ocupado: cada esfera está em contato com 4 esferas no seu plano, 4 num plano acima, e 4 num plano abaixo. Esta configuração é conhecida como

"cúbica de faces centradas" (CFC) ou "Face Centered Cubic" (FCC), e é adotada por cristais regulares. Kepler afirmou que esse empacotamento é o ideal mas não o provou [Sup2009].

Suponha que fosse distribuída ao acaso, dezenas de moedas idênticas sobre a superfície de uma mesa plana. Tentando ajustá-la de forma a minimizar o espaço entre elas, chegaremos a uma curiosa conclusão: a configuração que parece otimizar o espaço ocupado pelas moedas  $\acute{e}$  altamente simétrica e corresponde a uma distribuição com simetria hexagonal, com uma moeda no centro, rodeada por outras seis que est˜ao em contato com ela e entre si, repetindo-se depois essa estrutura, como num cristal.

De fato, o arranjo hexagonal dos discos é o ideal no plano e a fração do espaço total ocupado pelos discos é de quase  $91\%$ . Essa afirmação é conhecida como o Teorema de Thue e pode ser vista como sendo o Problema de Kepler em duas dimensões.

Os teoremas de Thue e o Problema de Kepler n˜ao comportam os empacotamentos reais em uma região finita. Os empacotamentos ótimos em regiões finitas são muito difíceis de uma verificação rigorosa, mesmo nos casos mais simples.

### <span id="page-14-0"></span>1.3.1 O arranjo CFC

Para visualizar o arranjo "cúbico de face centrada" (CFC) imagine um cubo e coloque uma esfera em cada vértice desse cubo. Depois, coloque uma esfera no centro de cada face do cubo. Todas as esferas devem ter o mesmo raio. Por fim, imagine que cada aresta do cubo vai encolhendo simultaneamente até que cada esfera encoste em outras vizinhas e o encolhimento não possa prosseguir. A figura [1.7](#page-14-1) mostra a estrutura CFC antes do colapso das arestas do cubo. A figura [1.8](#page-14-1) mostra a estrutura já compactada.

<span id="page-14-1"></span>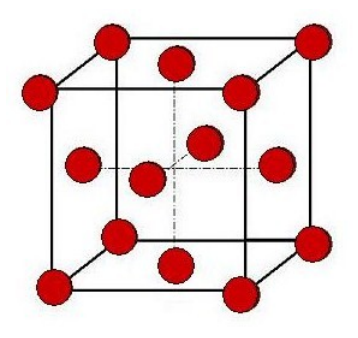

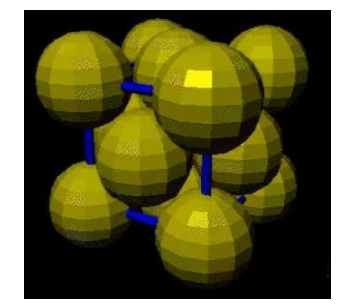

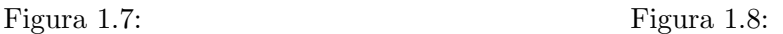

Para calcular a densidade do arranjo CFC, necessitamos de alguns conceitos importantes: Célula Unitária: representa a simetria da estrutura cristalina (unidade básica repetitiva da estrutura tridimensional);

Número de coordenação: corresponde ao número de átomos (esferas rígidas) vizinhos mais próximos;

Na estrutura CFC cada átomo dos vértices do cubo é dividido em 8 células unitárias, já os átomos das faces pertencem somente a 2 células unitárias. Somando, teremos 4 átomos por célula unitária.

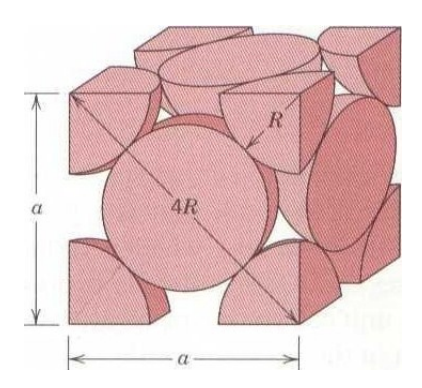

Cálculo do lado a:

$$
a2 + a2 = (4R)2
$$

$$
2a2 = 16R2
$$

$$
a2 = \frac{16}{2}R2
$$

$$
a2 = 8R2
$$

$$
a = 2R\sqrt{2}
$$

Vamos indicar a densidade do empacotamento CFC por  $D_1$ . Ela é dada por:

$$
D_1 = \frac{\text{Volume das esferas}}{\text{Volume do cubo}}
$$

$$
D_1 = \frac{4(\frac{4}{3}\pi R^3)}{(2R\sqrt{2})^3} = \frac{\frac{16}{3}\pi R^3}{16R^3\sqrt{2}} = \frac{\pi}{3\sqrt{2}} \approx 0,74
$$

O arranjo CFC tem densidade de aproximadamente 74%, isso quer dizer que o desperd´ıcio de espaço com esse tipo de empilhamento é de pouco mais de  $1/4$  do volume total.

O arranjo CFC equivale, em densidade, a outro tipo de arranjo, chamado de "hexagonal compacto", ou HCP. O arranjo HCP tem o mesmo número de coordenação e desse modo, possui a mesma densidade de aproximadamente 74%, e um pode ser transformado no outro por um simples deslocamento dos planos de esferas. A receita para montar um arranjo de máxima densidade (CFC ou HCP) é bastante simples, basta seguir os seguintes passos:

1<sup>o</sup>)Forme a primeira camada sobre o plano horizontal cercando cada esfera com seis outras, todas encostadas compactamente [\(1.9\)](#page-16-1).

2<sup>o</sup>)A segunda camada é feita com esferas colocadas nas reentrâncias (espaços vazios) da primeira camada [\(1.10\)](#page-16-1).

3 o )Na terceira camada, temos duas possibilidades: uma resulta no arranjo CFC e a outra, no arranjo HCP:

a)Para formar um arranjo do tipo CFC, as esferas da terceira camada devem repousar nas reentrâncias da segunda  $(1.11)$ .

<span id="page-16-1"></span> $b)$ Na outra possibilidade, a terceira camada é alinhada perfeitamente com a primeira, formando assim um arranjo do tipo HCP [\(1.12\)](#page-16-2).

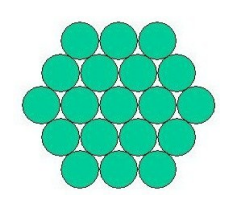

<span id="page-16-2"></span>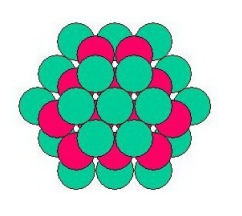

Figura 1.11: Camada 3 Figura 1.12: Camada 4

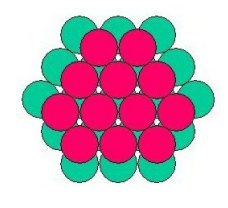

Figura 1.9: Camada 1 Figura 1.10: Camada 2

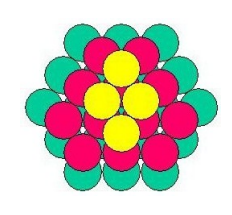

### <span id="page-16-0"></span>1.4 Teorema de Thue

<span id="page-16-3"></span>"Nenhum mosaico no plano, formado por discos que não se sobrepõem, tem densidade maior que o mosaico hexagonal."

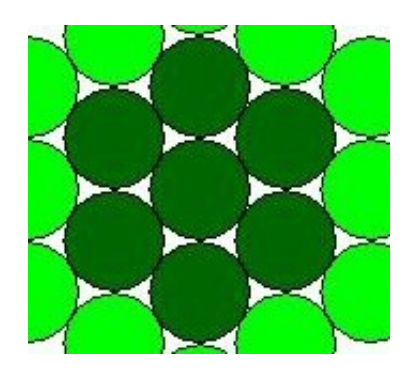

Figura 1.13: Mosaico hexagonal

Esse é o Teorema de Thue, uma versão da Conjectura de Kepler em duas dimensões.

<span id="page-17-0"></span>Podemos ilustrar o Problema de Thue do seguinte modo. Sejam 4 esferas de mesmo tamanho dispostas como mostra a figura [1.14:](#page-17-0)

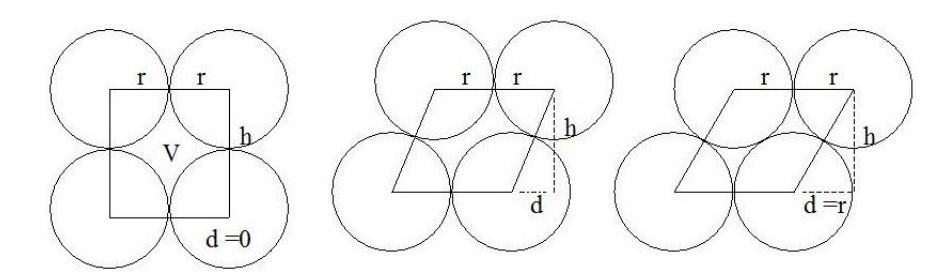

Figura 1.14: Mosaico hexagonal

A área da região vazia  $(V)$  é igual a (área do paralelogramo - área do círculo):

$$
V = 2r\sqrt{4r^2 - d^2} - \pi r^2 \quad \text{onde} \quad 0 \le d \le r \tag{1.3}
$$

onde  $V = f(d)$  é decrescente em d. A região V tem a maior área quando  $d = 0$ :

$$
V_{max} = f(0) = 4r^2 - \pi r^2 = (4 - \pi)r^2 \tag{1.4}
$$

e tem a menor área quando  $d = r$ 

$$
V_{min} = f(r) = 2\sqrt{3}r^2 - \pi r^2 = (2\sqrt{3} - \pi)r^2
$$
\n(1.5)

A densidade é dada pela relação entre a área do círculo e do elemento gerador do mosaico. A densidade mínima é dada por:

$$
D_{min} = \frac{\pi r^2}{4r^2} = \frac{\pi}{4} = 0.79\tag{1.6}
$$

 $E$  a densidade máxima

$$
D_{max} = \frac{\pi r^2}{2\sqrt{3}r^2} = \frac{\pi}{2\sqrt{3}} = 0.91\tag{1.7}
$$

 $\acute{\text{e}}$  onde teremos a formação dos hexágonos encaixantes (fi[g1.13\)](#page-16-3).

### <span id="page-18-0"></span>1.5 Demonstrar a Conjectura de Kepler

O Problema de Kepler foi atacado durante séculos por muitos matemáticos e físicos ilustres, sem sucesso. Um resultado notável deveu-se a Gauss, que provou que o empacotamento CFC é o empacotamento cristalino mais denso em 3 dimensões. No entanto, isso não demonstra a Conjectura de Kepler, e hoje, conhecem- se quasicristais, que poderiam presumivelmente fornecer estruturas mais densas. O geômetra Coxeter, por exemplo, suspeitava que fosse possível construir um empacotamento não-cristalino mais denso do que o CFC.

O Problema de Kepler foi considerado durante muito tempo o problema de Geometria Discreta mais importante em aberto.

No séc.XX, o Problema de Kepler continuou a desafiar todos os esforços de demonstração. O matem´atico h´ungaro L. Fejes-Toth mostrou nos anos 60 que esse problema era equivalente a minimizar uma função com um número finito de variáveis. No entanto é difícil determinar o número de variáveis envolvidas.

Seguindo uma estratégia diferente, vários investigadores pensaram em determinar limites superiores para a fração de empacotamento. Se conseguissem demonstrar que a fração de Kepler era o limite superior, isso demonstraria que o empacontamento CFC era o ideal ( a parte da unicidade ´e claro). Assim, apareceram sucessivamente estimativas de 0,828 por Rankin (1947), 0,7797 por C.A. Rogers (1958), 0,77844 por Lindsey (1987), 0,7731 por D.J. Muder (1993) [Gal2009].

Em 1991/92 o matemático Wu-Yi-Hsiang, geometra da Universidade de Berkeley- Califórnia, anunciou uma demonstração do Problema de Kepler. Tinha mais de 100 páginas e segundo ele, funcionava porque se baseava em métodos de "geometria elementar"', no entanto, foram surgindo problemas com a demonstração. Em 1992, Thomas Hales, de Michigan, desmontou a demonstração de Hsiang. O professor tinha errado nas contas.

A 9 de agosto de 1998, Thomas Hales, da Universidade de Pittsburgh- EUA anunciou ter conseguido a solução do Problema de Kepler.

Para chegar à solução, Hales reduziu o número infinito de arranjos possíveis das esferas a 5 mil variações. Com o auxílio de computadores que trabalham com um código especialmente escrito para analisar o problema, o matemático avaliou 100 mil inequações em 10 anos. Hales submeteu o trabalho para publicação nos Annals of Mathematics, a pedido do editor Robert McPherson. Mas a análise do artigo revelou-se complicada.

De modo incomum, Mc Pherson enviou o trabalho a apreciação de 12 matemáticos, em vez de 2 ou 3 como é comum. Como não bastava repetir a análise por computador e era impossível verificar linha por linha o código do programa e os resultados das inequações, os especialistas avaliaram o raciocínio usado em cada passo e a lógica do código.

Exaustos, os revisores declararam em julho que havia 99 por cento de certeza de que

a prova estivesse correta- não acharam erros nem omissões. Mas disseram que a certeza absoluta só viria com a avaliação completa do programa. Os editores liberaram a publicação do artigo que saiu em 2004, com uma observação "trabalhos que exigem uso intensivo de computador, podem ser impossíveis de ser revisados por inteiro".

## <span id="page-20-0"></span>Capítulo 2

# O problema da podridão em maçãs encaixotadas

### <span id="page-20-1"></span>2.1 Introdução

A maior parte das perdas da produção de maçã resulta de doenças que afetam os frutos após a colheita, durante o período de armazenagem. As principais doenças são as do tipo podridão, como a podridão branca, amarga, mofo azul e olho-de-boi, causadas pelos patógenos Botryosphaeria dothidea, Glomerella cingulata também chamado Colletotrichum gloeospori $oides, Penicillium expansione Pezicula malicorticis, também chamado de Cryptosporiopsis$ perennans, respectivamente, que podem causar perdas qualitativas e quantitativas, além de reduzir o tempo de armazenamento.

A podridão é uma doença que se propaga por contato direto e pode causar perdas expressivas da produ¸c˜ao, podendo atingir a totalidade das frutas armazenadas.

### <span id="page-20-2"></span> $2.1.1$  A doença

As podridões presentes em maçãs durante e após a conservação podem ser oriundas de infecções ocorridas no campo geralmente causadas pelos patógenos associados às doenças de ver˜ao (Colletotrichum gloeosporioides, Botryosphaeria dothidea, Cryptosporiopsis perennans). Esses fungos iniciam a infecção pela epiderme e/ou pelas lenticelas e continuam a colonização dos frutos durante a armazenagem refrigerada. O nível de infecção é maior em maçãs que apresentam rachaduras ou irregularidades na cutícula causadas por "russeting", escaldadura pelo sol ou danos por toxicidade de agroqu´ımicos, pelo granizo ou pelo ataque de insetos.

Das doenças de verão da macieira que causam podridão de frutos no Brasil, as mais importantes são a podridão branca (*Botryosphaeria dothidea, sinn. B. berengeriana*), a podridão amarga (Colletotrichum gloeosporioides, C. acutatum) e a podridão "olho de boi" (Cryptosporiopsis perennans). As três ocorrem em todas as plantações e tornam-se mais evidentes quando a

fruta atinge a maturação e diminuem os mecanismos de resistência. Isto ocorre no período pr´oximo da colheita, o que exige maiores cuidados quanto ao uso de fungicidas para evitar a colheita de maçãs com resíduos não permitidos. Os sintomas destas doenças podem ser constatados no campo, durante a frigorificação e na comercialização da fruta [Emb2002]

As doenças iniciadas durante a frigorificação são causadas, principalmente, pelo fungo Penicillium expansum que origina a podridão que é conhecida como "mofo azul" e por Botrytis cinerea, associado ao "mofo cinzento".

### <span id="page-21-0"></span>2.2 Tipos de podridão

#### <span id="page-21-1"></span>2.2.1 Podrid˜ao Amarga

A doença ocorre em períodos chuvosos e com alta umidade relativa numa ampla faixa de temperatura. Entretanto, as condições ótimas para ocorrência da doença ocorrem entre  $22^{\circ}$ C a  $26^{\circ}$ C. Uma grande parte das infecções completam seu ciclo ainda no pomar mas outras continuam a se desenvolver durante o armazenamento em câmara frigorífica. Os frutos são suscetíveis à infecção a partir da terceira semana de formação até a colheita.

A podridão amarga é do tipo firme, aquosa, deprimida, circular e de cor marrom. Na epiderme afetada, podem ser observados círculos concêntricos, com pontos alaranjados de aspecto ceroso ou pequenas elevações pretas, os peritécios, desenvolvendo-se nos centros das lesões. Nas lesões iniciais, a polpa afetada pode apresentar forma de cone invertido.

### <span id="page-21-2"></span>2.2.2 Podridão Olho- de- boi

Essa doença foi identificada no Brasil pela  $1^{\circ}$  vez em 1996. A doença ocorre em regiões com invernos suaves, e as condições propícias para a infecção são alta pluviosidade e temperatura média de 20<sup>o</sup>C especialmente no período próximo da colheita. A podridão se desenvolve rapidamente entre 18 $^{\circ}$ C e 24 $^{\circ}$ C, mas também na frigorificação das frutas a 0 $^{\circ}$ C.

E uma podrid˜ao marrom-clara com o centro amarelo-p´alido, de forma mais ou menos cir- ´ cular, `as vezes com margens marrom-escuras ou avermelhadas, deprimidas, de textura firme e desenvolvimento lento.

### <span id="page-21-3"></span>2.2.3 Podrid˜ao Branca

A podridão branca é uma das doenças de verão de mais difícil controle, pois, apesar de a infecção ocorrer em frutos jovens, os sintomas tornam-se evidentes à medida que se aproxima a colheita, quando há maior restrição ao uso de fungicidas. O patógeno pode infectar frutos imaturos e não apresentar sintomas, permanecendo na forma de lesões latentes até o início da maturação.A infecção ocorre por penetração direta na presença de molhamento e a temperatura ótima para germinação está entre  $28^{\circ}$ C e  $32^{\circ}$ C.

Os frutos infectados apresentam inicialmente uma mancha pequena de 1 mm a 3 mm de diâmetro que, quando localizada na face da fruta exposta ao sol, é intensamente avermelhada e necrosando a seguir.

### <span id="page-22-0"></span>2.2.4 Mofo Azul e Mofo Cinzento

O mofo cinzento infecta diretamente os frutos, causa "ninhos" de maçãs podres, não produz conídios no escuro, aumenta com a presença de folhas nos bins e desenvolve estruturas de resistência- escleródios- que ficam firmemente aderidos as paredes dos bins o que dificulta a desinfestação deles. O fungo *Penicillium expansum* (Mofo Azul), coloniza a epiderme da fruta e pode iniciar a infecção se esta apresenta ferimentos ou machucaduras. Este fungo produz estruturas de frutificação chamadas conídios, que se encontram na superfície das maçãs e em menor quantidade nas folhas da macieira e produzidos em abundância nos tecidos colonizados até sob condições de 0°C, tanto na presença de luz como no escuro. Eles são disseminados pelo ar em todas as instalações das empacotadoras e câmaras frias.

Ainda quando os frutos são suspensos em água para lavagem ou na classificação, estas estruturas do patógeno os infectam colonizando setores que apresentam danos.

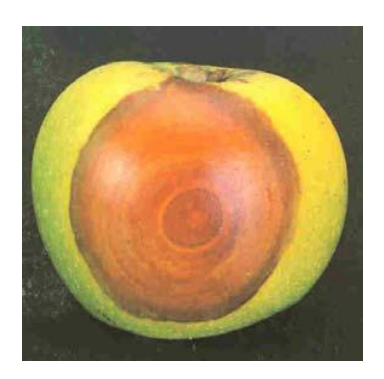

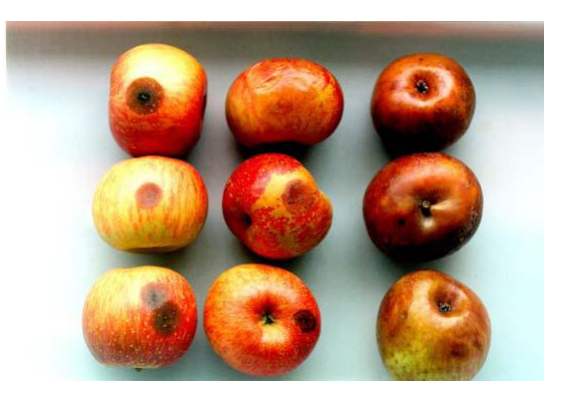

Figura 2.1: Podridão Branca Figura 2.2: Podridão Amarga

Em nosso trabalho vamos formular modelos matemáticos alternativos para analisar a disseminação da podridão entre maçãs encaixotadas em bins (caixas cúbicas).

## <span id="page-23-0"></span>Capítulo 3

## Modelo Geométrico

### <span id="page-23-1"></span>3.1 Introdução

A cultura da macieira (*Malus domestica*) é uma atividade econômica muito importante em alguns estados brasileiros, principalmente em Santa Catarina e Paran´a.

A maior parte das perdas da produção de maçã, resulta de doenças que afetam os frutos após a colheita, durante o período de armazenagem. As principais doenças são as do tipo podrid˜ao, como a podrid˜ao branca, amarga, mofo azul e olho-de-boi que quando atingem as macieiras (maçãs) podem causar perdas qualitativas e quantitativas, além de reduzir o tempo de armazenamento. Esse tipo de doença pode causar perdas expressivas da produção, podendo atingir a totalidade das frutas armazenadas.

A armazenagem é feita em câmaras frigoríficas, onde as maçãs ficam depositadas em caixas de madeiras (bins), sobrepostas, que comportam cerca de 3000 frutas. Quando alguma maçã está contaminada com a podridão, ela contamina as frutas ao redor muito rapidamente. Estima-se que em 7 dias metade da caixa estará contaminada, e em 12 dias, 80% da caixa.

A seguir vamos analisar a dinâmica da doença nos bins, utilizando um modelo geométrico.

### <span id="page-23-2"></span>3.2 Modelo Geométrico

Para formular um modelo de propagação geométrico, vamos pensar na unidade de tempo como sendo cada interação efetuada. Analisando o que acontece na camada central e nas camadas adjacentes, poderemos montar um modelo espacial parcial. Depois é preciso estudar o que acontece nos "cantos" da caixa e assim teremos um modelo geométrico de propagação da doença.

#### <span id="page-24-0"></span>3.2.1 Formulando um modelo para a camada central

Consideraremos um bin como sendo uma caixa cúbica, cuja unidade no nosso caso, será  $\mu = 1$  maçã. Assim como cada bin armazena aproximadamente 3000 maçãs, cada um de seus  $\mu$ — 1 maça. 11.55m como cada om armazena aproximadamente 5000 maças, cada um de seas<br>lados vale  $\sqrt[3]{3000} \mu \approx 14.5 \mu$  Desse modo, vamos pensar que as maçãs estarão distribuídas em 14 ou 15 camadas planas dentro da caixa. Vamos pensar em cada maçã como sendo esférica. Se começarmos com uma maçã podre, em torno dela haverá exatamente 6 frutas de mesmo tamanho na mesma camada central, considerando que elas estejam encaixotadas de maneira ´otima. Isso acontece porque um c´ırculo pode ser tangenciado por no m´aximo, 6 c´ırculos iguais a ele, uma vez que os centros de tais círculos formam um hexágono de lado igual ao diâmetro do círculo.

<span id="page-24-1"></span>Nesse caso a propagação da doença no plano, obedece à formação de hexágonos encaixantes, isto é, em cada interação o número de maçãs que são contaminadas pela doença é sempre múltiplo de 6.

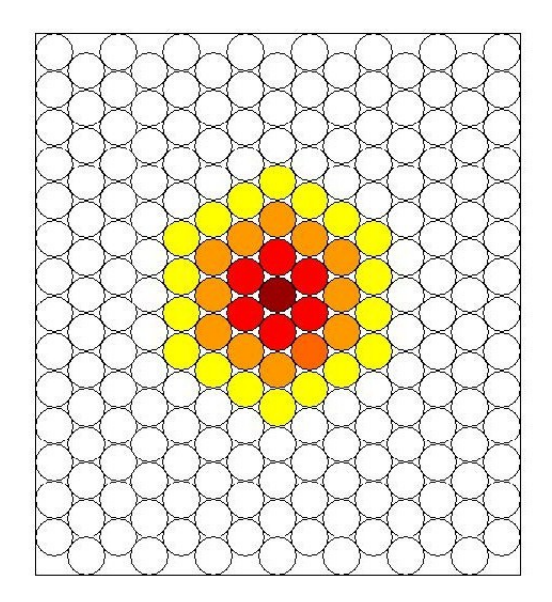

Figura 3.1: Propagação no plano (camada central)

Considerando que  $M_0 = 1$  seja a quantidade inicial de maçãs podres, e que ela esteja localizada no centro da região plana, então em cada interação o número de maçãs infectadas será:

$$
M_1 = 6; M_2 = 12; M_3 = 18; \cdots; M_n = 6n
$$

No caso específico do nosso problema teremos  $1 \leq n \leq 7$ , já que com 7 interações as

maçãs podres atingem a parede da caixa que tem lado igual a  $14\mu$ , e quando isso acontece a taxa de propagação da doença é modificada. Seguindo esse raciocínio, podemos calcular o número total de maçãs contaminadas até a n-ésima interação ( $n \leq 7$ ). Seja  $A_n$  o total de frutas contaminadas.

Para  $1 \leq n \leq 7$  teremos:

$$
A_0 = M_0 = 1
$$
  
\n
$$
A_1 = 1 + 6 = A_0 + 6 \times 1
$$
  
\n
$$
A_2 = 7 + 12 = A_1 + 6 \times 2 = A_0 + 6 \times 1 + 6 \times 2
$$
  
\n
$$
A_3 = 7 + 12 + 18 = A_2 + 6 \times 3 = A_1 + 6 \times 2 + 6 \times 3 = A_0 + 6 \times 1 + 6 \times 2 + 6 \times 3
$$
  
\n...  
\n
$$
A_n = A_{n-1} + Mn = A_{n-1} + 6 \times n =
$$
  
\n
$$
A_0 + 6 \times 1 + 6 \times 2 + \dots + 6 \times n = A_0 + 6(1 + 2 + 6 \dots + n) =
$$
  
\n
$$
A_n = A_0 + 6(\frac{n(n+1)}{2}) = A_0 + 3n(n+1)
$$

ou seja

 $A_n = 1 + 3n(n+1)$ 

Este é um modelo de previsão de transmissão da doença quando as maçãs estão situadas no plano, e limitadas num quadrado de  $14\mu$ .

#### <span id="page-25-0"></span>3.2.2 Formulando um modelo para as camadas adjacentes

Consideremos uma camada de maçãs distribuídas conforme  $(3.1)$ , então as camadas inferior e superior a esta, deverão ter frutas encaixadas nos espaços compreendidos entre cada 3 maçãs da camada central, como mostra a figura  $(3.2)$ :

Vamos analisar a camada superior à camada central. Esta camada começa a se formar no estágio 1. Nesse estágio teremos 3 maçãs que estão em contato com a maçã podre inicial que está na camada central.

Seja  $P_n$  o número de maçãs infectadas na n-ésima interação. O número de maçãs infectadas em cada interação ( $1 \leq n \leq 7$ ), será:

$$
P_1 = 3
$$
  
\n
$$
P_2 = P_1 + 6 = 3 + 6 = 3 + 6 \times 1
$$
  
\n
$$
P_3 = P_2 + 6 = 3 + 6 + 6 = 3 + 6 \times 2
$$
  
\n
$$
P_4 = P_3 + 6 = 3 + 6 + 6 + 6 = 3 + 6 \times 3
$$
  
\n...

<span id="page-26-1"></span>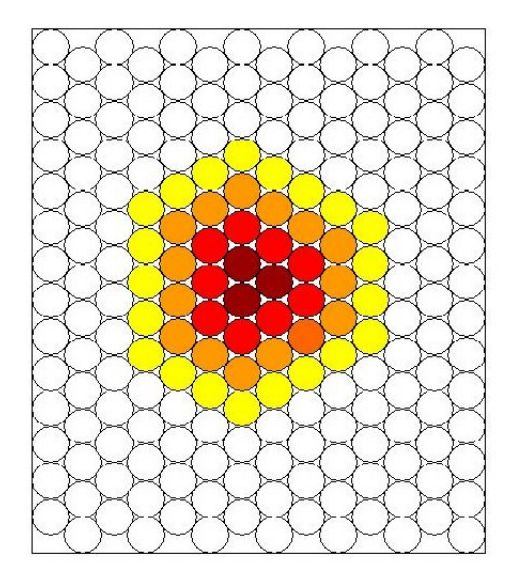

Figura 3.2: Camada sobreposta à camada central

$$
P_n = P_{n-1} + 6 = 3 + 6(n - 1) = 3 + 6n - 6 = 6n - 3 = 3(2n - 1)
$$

O total de maçãs podres até a n-ésima interação, em cada camada é dada por:

$$
Q_n = \sum_{j=1}^n P_j = \sum_{j=1}^n 3(2j - 1) = 3n^2 \quad \text{para} \quad 1 \le n \le 7 \tag{3.1}
$$

### <span id="page-26-0"></span>3.2.3 Formulando um Modelo Espacial

Supondo que exista uma fruta podre situada no centro de uma caixa e que as frutas estejam dispostas no bin em camadas sobrepostas, cujas configurações são dadas pelas formações das camadas estudadas anteriormente (fig.  $3.1 \text{ e f}$  fig.  $3.2$ ), vamos tentar encontrar uma fórmula que nos forneça o número total de frutas podres para um determinado estágio  $n$ , tal que  $0\leq n\leq 7.$ 

Seja  $S_n$  a soma de todas as frutas podres para um estágio n. Devemos pensar que em cada estágio  $n$  apodrecem frutas que estão situadas em camadas adjacentes àquelas onde já existem frutas podres.

Analisando geometricamente:

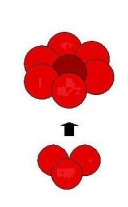

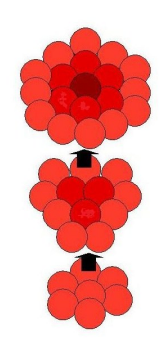

Figura 3.3: Estágio 0 Figura 3.4: Estágio 1 Figura 3.5: Estágio 2

Seguindo essa idéia, teremos:

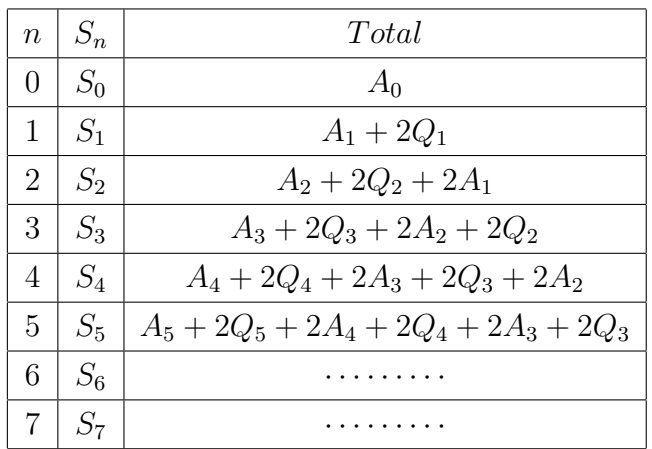

Podemos ver que a dinâmica de propagação da doença se repete a cada 2 estágios, por isso, vamos considerar separadamente os estágios pares e ímpares:

$$
S_{2n+1} = A_{2n+1} + 2 \sum_{j=n+1}^{2n} A_j + 2 \sum_{j=n+1}^{2n+1} Q_j
$$
\n(3.2)

$$
S_{2n} = A_{2n} + 2\sum_{j=n}^{2n-1} A_j + 2\sum_{j=n+1}^{2n} Q_j
$$
\n(3.3)

Usando esse modelo podemos calcular quantas maçãs apodrecem em cada estágio:

 $S_0 = A_0 = 1$  $S_1 = A_1 + 2Q_1 = 7 + 6 = 13$  $S_2 = A_2 + 2A_1 + 2Q_2 = 19 + 14 + 24 = 57$ · · ·

Que pode ser verificado geometricamente na figura a seguir:

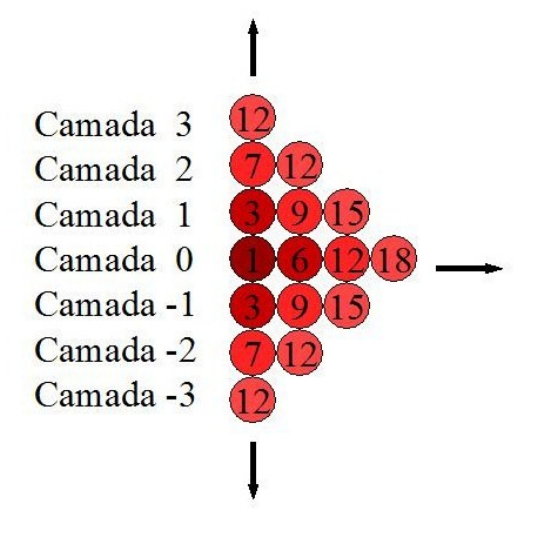

Observemos que esta dinâmica vale para até 7 estágios, porque a partir daí, as primeiras frutas contaminadas atingem as paredes da caixa e o modo de propagação da doença se altera. Desse modo, teremos um total de  $S<sub>7</sub>$  frutas contaminadas no sétimo estágio:

$$
S_7 = A_7 + 2(A_4 + A_5 + A_6) + 2(Q_4 + Q_5 + Q_6 + Q_7) =
$$
  
= 169 + 2(279) + 2(378) = 169 + 558 + 756 = 1483

### <span id="page-28-0"></span>3.2.4 Dinâmica da propagação da doença nos "cantos" da caixa

Imagine que as maçãs infectadas formem uma esfera, que vai crescendo a cada estágio. Essa esfera vai atingir as paredes da caixa quando seu círculo de expansão tiver  $7\mu$  de raio. Quando o círculo tiver  $8\mu$  de raio, somente uma parte das maçãs estarão dentro da caixa.

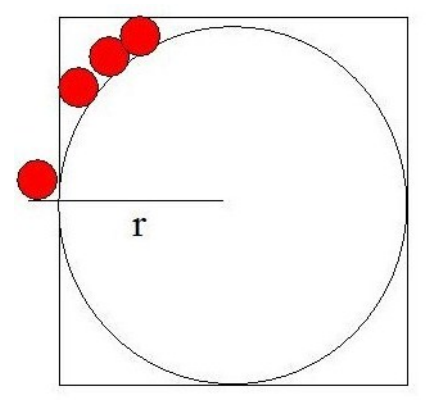

Figura 3.6: Expansão dos círculos de maçãs infectadas na camada  $n = 8$ 

Uma maneira de resolver esse problema é simplesmente contar em cada estágio ( $n \geq 8$ ) quantas maçãs estão contaminadas, usando as figuras iniciais (fig. 3.1 e fig. 3.2).

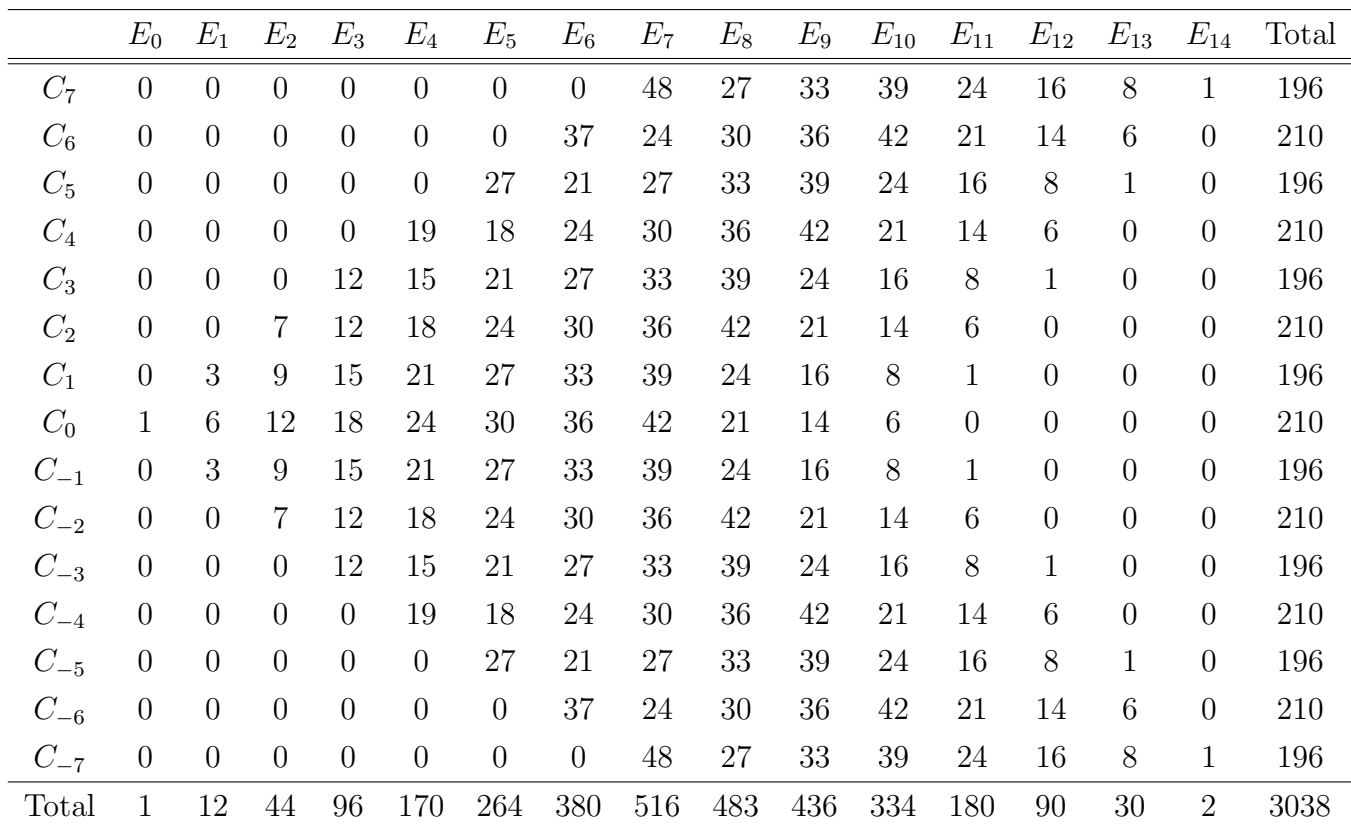

Desse modo, chegaremos ao resultado mostrado na tabela a seguir:

Nas linhas da tabela acima nós temos as camadas  $C_j$ , e nas colunas o número de frutas contaminadas em cada estágio  $E_n$ .

O total de maçãs podres em cada estágio, obtida com os cálculos parciais anteriores, nos fornece o Modelo Geométrico, e é dado pelos valores:

$$
S_n = \sum_{j=0}^n E_j = \{1, 13, 57, 153, 323, 587, 967, 1483, 1966, 2402, 2736, 2916, 3006, 3036, 3038\}
$$

Os gráficos a seguir mostram a velocidade com que se propaga a doença e como é sua evolução dentro do bin.

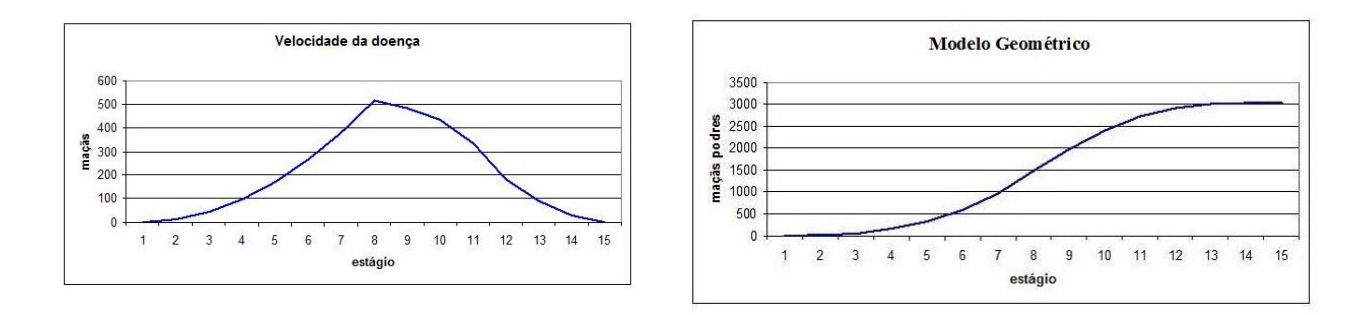

Figura 3.7: Velocidade da doença por estágios Figura 3.8: Evolução da doença

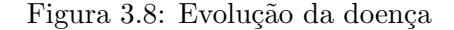

Para transformar cada estágio em tempo, utilizaremos o dado que temos: "em 12 dias,  $80\%$  das frutas estão podres". Assim,  $80\%$  de 3038 maçãs é 2430, e este valor é atingido entre os estágios 9 e 10. Sendo assim, cada estágio corresponde a aproximadamente 1,3 dias e 12 dias equivale ao estágio  $n = 9, 2$ .

Curiosidade: Considere uma esfera inscrita num cubo, tangenciando todas as paredes do cubo. A relação entre os seus volumes é dada por:

Volume da esfera  $V_e = \frac{4}{3}$  $\frac{4}{3}\pi r^3$ Volume do cubo  $V_c = (2r)^3 = 8r^3 \Rightarrow \frac{V_c}{V_e} = \frac{\pi}{6} \approx 0,5236$ 

Pensando na propagação das frutas infectadas, como se fosse uma esfera que se expande, e considerando que ela atinge as paredes do bin no estágio 7, deveríamos ter para  $S_7$  um valor igual a  $0,5236 \times 3038 = 1590$ , considerando que um bin tenha  $\approx 3038$  maçãs.

De acordo com o nosso modelo geométrico, para  $S_7$  teríamos o valor de 1483, o que não difere muito.

### <span id="page-30-0"></span>3.3 Modelo Geométrico 2

Vamos supor agora que a maçã infectada não está mais no centro, e sim no canto inferior da caixa. Vamos formular um modelo que descreve a propagação da doença nesse caso. Como anteriormente, vamos pensar na unidade de tempo como sendo cada interação efetuada. Analisaremos o que acontece em cada camada separadamente, depois montaremos o modelo espacial.

#### <span id="page-31-0"></span>3.3.1 Formulando um modelo para a primeira camada

Consideraremos um bin como sendo uma caixa cúbica, cuja unidade no nosso caso, será  $\mu = 1$  maçã. Assim como cada bin armazena aproximadamente 3000 maçãs, cada um de seus  $\mu$ — 1 maça: 11.55mm como casa<br>lados vale  $\sqrt[3]{3000}\mu \approx 14.5\mu$ .

<span id="page-31-1"></span>Desse modo, vamos pensar que as maçãs estarão distribuídas entre 14 e 15 camadas planas, dentro da caixa. Novamente vamos pensar em cada maçã como sendo esférica. As maçãs estarão dispostas na primeira camada, conforme a figura a seguir.

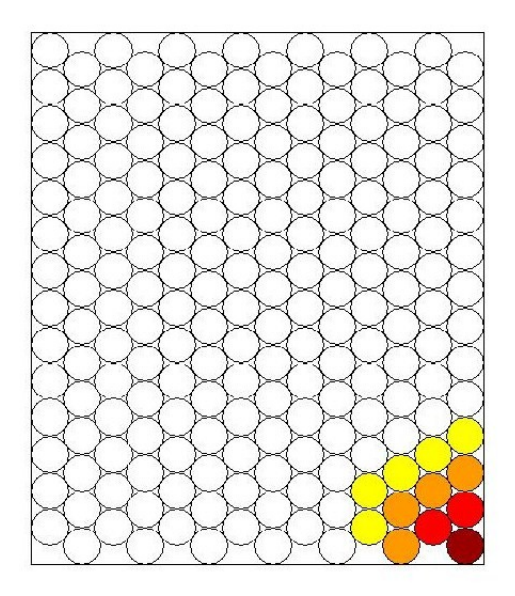

Figura 3.9: Propagação no plano (primeira camada)

Considerando que  $M_0 = 1$  seja a quantidade inicial de maçãs podres, e que ela esteja localizada agora no canto inferior da caixa  $(3.9)$ , teremos que em cada interação, o número de maçãs infectadas será:

$$
M_0 = 1; M_1 = 2; M_2 = 4; M_3 = 5; M_4 = 7; M_5 = 8; \cdots; M_{2n} = 3n + 1; M_{2n+1} = 3n + 2
$$

Nesse caso teremos  $0 \leq n \leq 13$ , já que com 13 interações as maçãs podres atingem a parede da caixa que tem lado igual a  $14\mu$ , e quando isso acontece a taxa de propagação da doença é modificada. Seguindo esse raciocínio, podemos calcular o número total de maçãs contaminadas até a n-ésima interação ( $n \leq 13$ ). Seja  $A_n$  o total de frutas contaminadas.

Para  $1 \leq n \leq 13$  teremos:

$$
A_0 = M_0 = 1
$$
  
\n
$$
A_1 = 3 \times 1 = 3
$$
  
\n
$$
A_2 = M_0 + 3 \times 2 = 1 + 6 = 7
$$
  
\n
$$
A_3 = 3 \times 1 + 3 \times 3 = 3 + 9 = 12
$$
  
\n
$$
A_4 = M_0 + 3 \times 2 + 3 \times 4 = 1 + 6 + 12 = 19
$$
  
\n...  
\n
$$
A_{2n} = A_0 + 3(2 + 4 + 6 + \dots + 2n) = A_0 + 3(n(n + 1))
$$
  
\n
$$
A_{2n+1} = 3(1 + 3 + 5 + \dots + 2n + 1) = 3(n + 1)^2
$$
  
\npara  $1 \le n \le 13$ 

### <span id="page-32-0"></span>3.3.2 Formulando um modelo para a camada adjacente

<span id="page-32-1"></span>Consideremos a primeira camada de maçãs distribuída conforme  $(3.9)$ , então a camada e superior a esta será como mostra a figura a seguir:

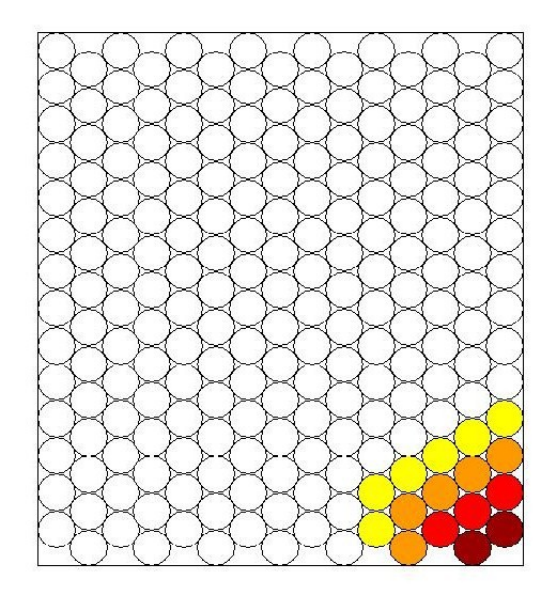

Figura 3.10: Camada sobreposta a primeira camada

Esta camada começa a se formar no estágio 1. Nesse estágio teremos 2 maçãs que estão em contato com a maçã podre inicial que está na primeira camada.

Seja  $\mathcal{P}_n$ o número de maçãs infectadas na n-ésima interação. O número de maçãs infectadas em cada interação será:

$$
P_1 = 2; P_2 = 3; P_3 = 5; P_4 = 6; P_5 = 8; \cdots; P_{2n} = 3n; P_{2n+1} = 3n + 2;
$$

O total de maçãs podres até a n-ésima interação:

 $Q_1 = 1 \times 1 + 1 = 2$  $Q_2 = 5 \times 1 = 5$  $Q_3 = 2 \times 3 + 1 + 3 = 10$  $Q_4 = 5 \times 1 + 5 \times 2 + 1 = 5 + 10 + 1 = 16$  $Q_5 = 3 \times 5 + 1 + 3 + 5 = 24$ · · · Para  $1 \leq n \leq 14$  $Q_{2n} = 5(1 + 2 + \cdots + n) + (1 + 2 + \cdots + n - 1) = 5(\frac{n(n+1)}{2}) + \frac{n(n-1)}{2} = 3n^2 + 2n$  $Q_{2n+1} = (n+1)(2n+1) + (n+1)^2 = 3n^2 + 5n + 2$ 

#### <span id="page-33-0"></span>3.3.3 Formulando um Modelo Espacial

Supondo que exista uma fruta podre situada no canto da caixa e elas estejam dispostas no bin em camadas sobrepostas, cujas configurações são dadas pelas formações das camadas estudadas anteriormente (fig. 3.9 e fig.  $3.10$ ), vamos tentar encontrar uma fórmula que nos forneça o número total de frutas podres para um determinado estágio n, tal que  $0 \le n \le 13$ .

Seja  $S_n$  a soma de todas as frutas podres para um estágio n. Devemos pensar que em cada estágio  $n$  apodrecem frutas que estão situadas em camadas adjacentes àquelas onde já existem frutas podres.

Seguindo essa idéia, teremos:

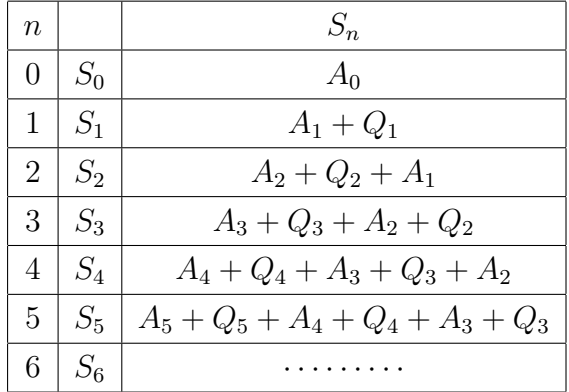

Podemos ver que a dinâmica de propagação da doença se repete a cada 2 estágios, pois a soma das frutas contaminadas  $S_n$  depende da estrutura da camada adjacente à última camada que contém frutas podres. Por isso, vamos considerar separadamente os estágios pares e *impares*:

$$
S_{2n+1} = A_{2n+1} + \sum_{j=n+1}^{2n} A_j + \sum_{j=n+1}^{2n+1} Q_j
$$
 (3.4)

$$
S_{2n} = A_{2n} + \sum_{j=n}^{2n-1} A_j + \sum_{j=n+1}^{2n} Q_j
$$
\n(3.5)

Usando esse modelo podemos calcular quantas maçãs apodrecem em cada estágio:

$$
S_0 = A_0 = 1
$$
  
\n
$$
S_1 = A_1 + Q_1 = 3 + 2 = 5
$$
  
\n
$$
S_2 = A_2 + A_1 + Q_2 = 7 + 3 + 5 = 15
$$
  
\n
$$
S_3 = A_3 + A_2 + Q_2 + Q_3 = 12 + 7 + 5 + 10 = 34
$$
  
\n...

Observemos que esta dinâmica vale para até 13 estágios, porque a partir daí, as primeiras frutas contaminadas atingem as paredes da caixa e o modo de propagação da doença se altera. Desse modo, teremos um total de  $S_{13}$  frutas contaminadas no décimo terceiro estágio:

$$
S_{13} = A_{13} + A_{12} + A_{11} + A_{10} + A_9 + A_8 + A_7 + Q_7 + Q_8 + Q_9 + Q_{10} + Q_{11} + Q_{12} + Q_{13}
$$
  
o que nos fornece

$$
S_{13} = 147 + 127 + 108 + 91 + 75 + 61 + 48 + 44 + 56 + 70 + 85 + 102 + 120 + 140
$$
  
= 1274

#### <span id="page-34-0"></span>3.3.4 Dinâmica da propagação da doença nos "cantos" da caixa

Agora precisamos saber o que acontece no outro canto da caixa. Uma maneira de resolver esse problema é simplesmente contar em cada estágio ( $n \geq 14$ ) quantas maçãs estão contaminadas, usando as figuras iniciais (fig[.3.9](#page-31-1) e fig[.3.10\)](#page-32-1).

Desse modo, chegaremos ao resultado mostrado na tabela a seguir:

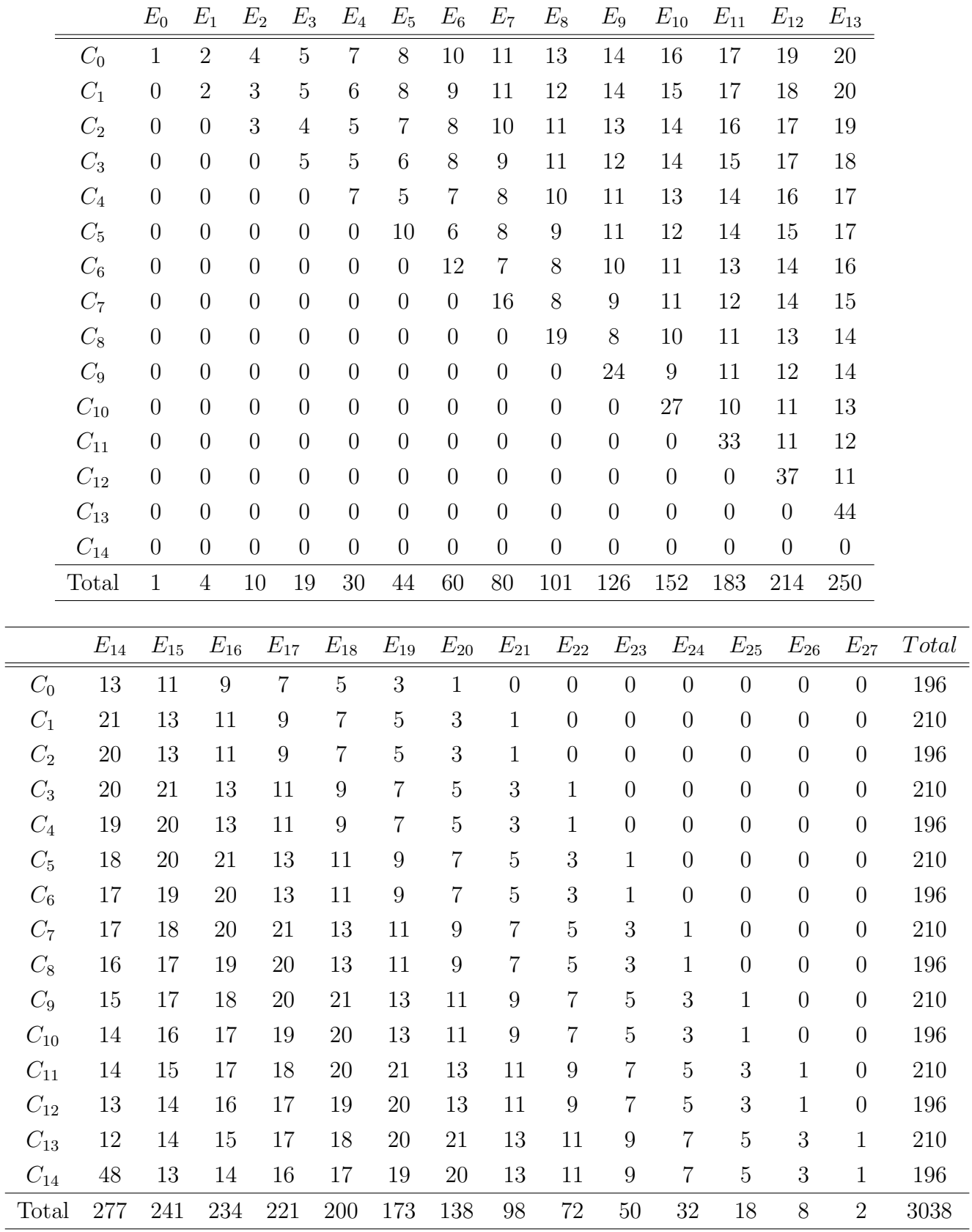

Nas linhas da tabela acima nós temos as camadas  $C_j$ e nas colunas o número de frutas

L.  $\overline{a}$
contaminadas em cada estágio  $E_n$ .

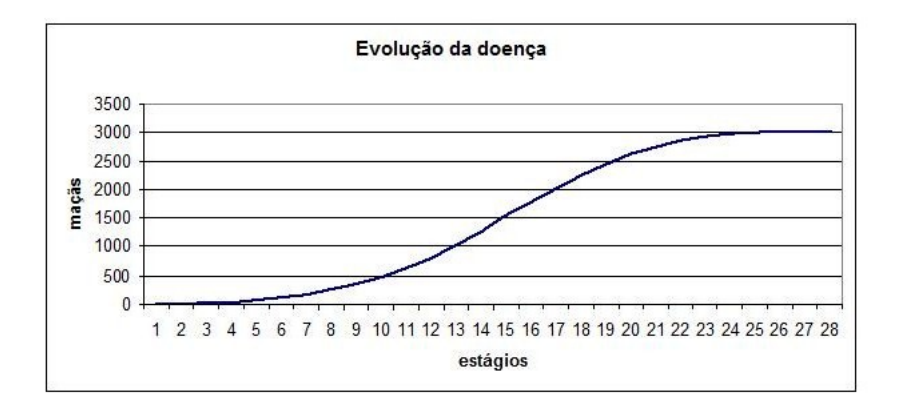

Figura 3.11: Modelo Geométrico2

Podemos verificar que a doença se propaga de maneira mais lenta. Quando a maçã infectada inicial se encontrava no centro da caixa foram necessários aproximadamente 13 estágios (interações) para que a doença infectasse todos os frutos, e agora, no caso da maçã infectada estar no canto inferior da caixa, demorou aproximadamente 27 estágios (o dobro do tempo).

#### Justificativa

Por hipóstese, as maçãs estão dispostas nas caixas de maneira ótima.

Para a formulação do nosso modelo geométrico dispusêmos as maçãs de modo que elas ocupassem o maior espaço possível nos bins(fig.  $3.9 \text{ e }$  fig.  $3.10$ ). De fato, foi a melhor configuração.

<span id="page-36-0"></span>Considere as figuras  $3.12$  e  $3.13$  a seguir. Elas representam o tangenciamento máximo e mínimo entre as maçãs.

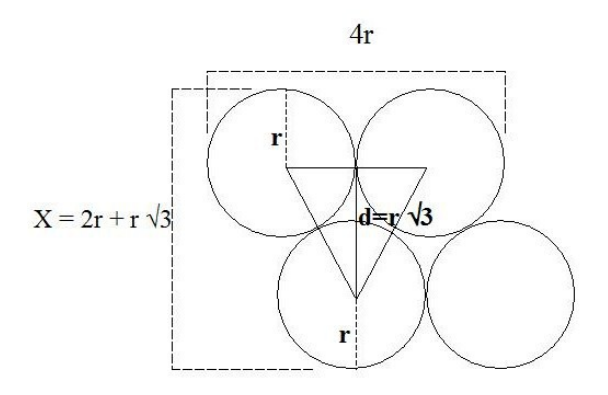

Figura 3.12: Configuração 1: tangenciamento máximo

· · ·

2 fileiras = 
$$
2r + r\sqrt{3} = X
$$
  
3 fileiras =  $2r + 2r\sqrt{3} = X$   
4 fileiras =  $2r + 3r\sqrt{3} = X$ 

<span id="page-37-0"></span> $n$  fileiras =  $2r + (n-1)r$ √  $3 = X$ 

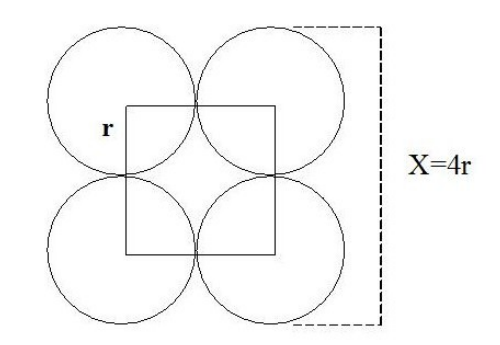

Figura 3.13: Configuração 2: tangenciamento mínimo

2 fileiras =  $4r = X$ 3 fileiras =  $6r = X$ 4 fileiras =  $8r = X$ · · ·  $n$  fileiras =  $2nr = X$ 

Imaginemos uma caixa de lado  $X = 28r$ . Se as maçãs estiverem dispostas da maneira como mostra a configuração 1 teremos:

16 fileiras = 
$$
2r + 15r\sqrt{3} = 27.98r = X
$$

Teremos 8 fileiras com 14 maçãs e 8 fileiras com 13 maçãs, resultando num total de 216 maçãs.

Se as maçãs estiverem dispostas da maneira como mostra a configuração 2 teremos:

$$
14 \text{ fileiras} = 2nr = 28r = X
$$

E teremos um total de 14 fileiras com 14 maçãs, totalizando 196 maçãs. Portanto, a configuração 1 é realmente a melhor, pois acomoda um maior número de maçãs.

## Capítulo 4

# Modelo Determinístico Contínuo

#### 4.1 Introdução

A escolha do modelo matemático é determinante para se ter uma boa ou má previsão de algum fato. Modelos determinísticos de um mesmo fenômeno podem prever resultados diferentes, isso acontece porque nem sempre dispomos de todas as variáveis que atuam no fenômeno. E por mais exata que seja a matemática e determinísticos que sejam os modelos, as soluções sempre serão aproximadas.

A vantagem da modelagem matemática é que podemos, para um mesmo fenômeno, considerar diversos modelos e depois optar por aquele que nos pareça mais coerente.

Quando tratamos de modelar um fenômeno, é frequente obtermos equações que envolvam as "variações" de quantidades presentes e consideradas essenciais (variáveis). Desse modo, as leis que regem tal fenômeno são traduzidas por equações de variações. Quando essas variações são instantâneas, o fenômeno se desenvolve continuamente e as equações matemáticas são denominadas equações diferenciais. Se as variáveis envolvidas forem discretas, isto é, funções de uma rede de pontos, em que se tem as médias das variações, então as equações que descrevem o fenômeno serão denominadas equações de diferenças.

Nesse capítulo vamos fazer uma revisão teórica de um modelo bastante conhecido no contexto histórico e apresentaremos algumas propriedades sobre o comportamento da sua solução, que nos auxiliará na análise matemática do modelo aqui formulado, para o problema da propagação da podridão em maçãs.

#### 4.2 Modelo Epidemiológico SI

O modelo clássico mais simples para descrever a dinâmica de doenças transmitidas diretamente, onde há interação entre indivíduos suscetíveis e infectados, é o modelo do tipo SI, representado pelo diagrama compartimental a seguir:

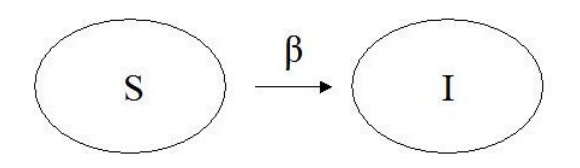

Figura 4.1: Diagrama Compartimental do Modelo SI

As equações clássicas que descrevem essa dinâmica são dadas por:

$$
\begin{cases}\n\frac{dS}{dt} = -\beta SI \\
\frac{dI}{dt} = \beta SI\n\end{cases}
$$
\n(4.1)

Com  $S+I=T$  (total de indivíduos), onde S é a proporção de indivíduos suscetíveis, I é a proporção de indivíduos infectados e  $\beta$  é o coeficiente de infecção. O número de indivíduos infectados é obtido pela solução da equação logística:

$$
\frac{dI}{dt} = \beta(T - I)I\tag{4.2}
$$

$$
(4.3)
$$

O Modelo SI faz parte do grupo de modelos de transmiss˜ao direta. Tais modelos s˜ao formulados por equações diferenciais e baseiam-se na lei de ação das massas. A tradução dessa lei para os modelos matemáticos, é feita considerando o encontro entre variáveis como sendo o produto delas.

#### 4.2.1 Modelo Logístico

Em 1838, Pierre F. Verhulst propôs um modelo de dinâmica populacional para uma espécie que leva em consideração a capacidade do ambiente suportar um número máximo de indivíduos, devido às limitações do espaço físico e disponibilidade de alimentos, ou seja, supõe que uma população, vivendo num determinado meio, deva crescer até um limite máximo sustentável, isto é, que existe uma capacidade suporte para a população. No modelo de Verhulst, a função de crescimento relativo é linear, decrescente com relação a  $p(t)$  e tendendo a zero quando  $p(t) \rightarrow k$ . Isto é, a variação da população é menor quando o número de indivíduos se aproxima da capacidade suporte.

<span id="page-40-0"></span>
$$
\frac{dp}{dt} = \alpha p(k - p) \tag{4.4}
$$

onde  $\alpha$  e k são respctivamente índice intrínsico de crescimento e a capacidade suporte.

A solução analítica para o problema de valor inicial determinado pela equação [\(4.4\)](#page-40-0) com condição inicial  $p(0) = p_0 > 0$ , é obtida através da separação de variáveis e integração no intervalo [0, t].

$$
\int \frac{dp}{p(k-p)} = \int \alpha dt \tag{4.5}
$$

Resolvendo, obtemos a expressão

$$
\frac{1}{k}\ln|p| - \frac{1}{k}\ln|k - p| + c_1 = \alpha t + c_2\tag{4.6}
$$

o que implica em

$$
\frac{1}{k}\ln|\frac{p}{k-p}| + c_1 = \alpha t + c_2 \Rightarrow \frac{p}{k-p} = ce^{\alpha kt} \tag{4.7}
$$

Utilizando a condição inicial  $p(0) = p_0$  achamos o valor da constante c. E isolando  $p(t)$ obtemos:

$$
p(t) = \frac{p_0 k}{p_0 + (k - p_0)e^{-\alpha kt}}\tag{4.8}
$$

Como o termo exponencial no denominador tende a zero quando  $t \to \infty$ , independentemente da condição inicial  $p(t) \to k$  quando  $t \to \infty$ , ou seja, o estado  $p^* = k$  é assintoticamente estável.

#### Observações:

A curva  $p(t)$  é denominada logística (fig[.4.3\)](#page-41-0). Observemos que:

a. Se  $p_0 < k$  então  $p_0 < p(t) < k$  e  $p(t)$  tende a k, crescendo. Nesse caso, a equação [\(4.4\)](#page-40-0)

mostra claramente que  $\frac{dp}{dt} > 0$ ;

b. Se  $p_0 > k$  então  $p(t)$  tende a k, decrescendo (nesse caso,  $\frac{dp}{dt} < 0$ );

c. Da equação [\(4.4\)](#page-40-0) temos que a função  $\frac{dp}{dt}$ , como função de  $p$ , é uma parábola com con-cavidade virada para baixo (fig [4.2\)](#page-41-0) cujas raízes são sempre  $p = 0$  e  $p = k$  que são os pontos de equilíbrio da equação diferencial [\(4.4\)](#page-40-0), pois  $\frac{dp}{dt} = 0$  nesses pontos.

d. Como  $\alpha > 0$ , temos que  $\frac{dp}{dt}$  é crescente se  $0 < p(t) < \frac{k}{2}$  $\frac{k}{2}$  e decrescente se  $\frac{k}{2} < p(t) < k$ . O valor máximo de  $\frac{dp}{dt}$ , relativamente a p, é atingido quando  $p = \frac{k}{2}$  $\frac{k}{2}$ , isto é, quando a população for igual à metade da população limite.

e. O valor máximo de  $\frac{dp}{dt}$  é atingido em  $p = \frac{k}{2}$  $\frac{k}{2}$ , no instante  $t_m$ . É o instante em que a população atinge a máxima variação. Logo,  $t_m$  é um ponto de inflexão:

- 1. Se  $p_0 = \frac{k}{2} \Rightarrow t_m = 0;$
- 2. Se  $\frac{k}{2} < p_0 < k \Rightarrow$  a curva não tem ponto de inflexão.

<span id="page-41-0"></span>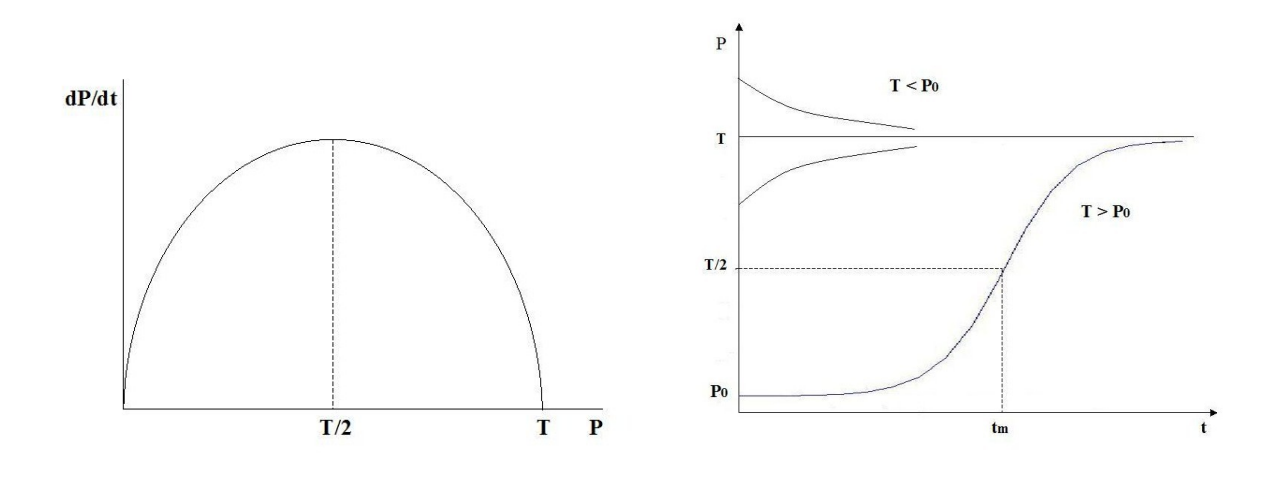

Figura 4.2: Variação de  $P(t)$  Figura 4.3: Curva logística

### 4.3 Modelo Contínuo para a podridão de maçãs

Dados do nosso problema e variáveis essenciais:  $P = P(t)$  - população contaminada (número de frutas contaminadas no instante t);  $t$  - tempo de propagação;

T - população total em um bin (caixa)  $\approx 3000$  frutas.

Hipótese: " A velocidade de propagação da doença é proporcional à proximidade entre uma maçã contaminada e uma sadia."

A velocidade de propagação pode ser entendida como o aumento (em realação ao tempo) da quantidade de maçãs podres. No caso contínuo para a variação populacional:

$$
\frac{dP}{dt}
$$
 representa a velocidade de propagação

A população total é T. Logo a população sadia é dada por:  $S = T - P$  (total - infectados).

O encontro entre frutas contaminadas pode ser modelado tendo em consideração a lei de ação das massas, ou seja,  $E = P.S = P(T - P)$  (produto das maçãs contaminadas com as sadias). Notemos porém, que essa é uma aproximação um tanto quanto grosseira, pois na realidade, cada fruta pode encostar em um número reduzido de outras frutas em cada instante.

Das hipóteses, podemos formular o seguinte modelo:

$$
\begin{cases}\n\frac{dS}{dt} = -\beta SP \\
\frac{dP}{dt} = \beta SP\n\end{cases}
$$
\n(4.9)

onde  $\beta$  é a taxa de contaminação de cada doença (e no nosso caso,  $\beta$  é constante).

O sistema pode ser reduzido numa equação diferencial:

$$
\begin{cases} \frac{dP}{dt} = \beta P(T - P) \\ P_0 = 1 \end{cases}
$$
\n(4.10)

conhecido como Modelo Clássico de Verhust ou Modelo Logístico Contínuo.

Para obtermos a solução analítica, utilizamos o método de separação de variáveis. Assim, separando as variáveis e integrando membro a membro, teremos:

$$
\int \frac{dP}{P(T - P)} = \int \beta dt
$$

Resolvendo a integral da esquerda:

$$
\int \frac{dP}{P(T-P)} = \int \frac{\frac{1}{T}}{P} + \frac{\frac{1}{T}}{T-P}dP = \int \frac{\frac{1}{T}}{P}dP + \int \frac{\frac{1}{T}}{T-P}dP = \frac{1}{T}\ln P - \frac{1}{T}\ln(T-P) + k_1 =
$$

$$
\frac{1}{T}\ln(\frac{P}{T-P}) + k_1
$$

Do outro lado:

$$
\int \beta dt = \beta t + k_2
$$

Logo, temos:

$$
\frac{1}{T}\ln(\frac{P}{T-P}) + k_1 = \beta t + k_2 \Rightarrow \frac{P}{T-P} = ke^{\beta T t}
$$

Explicitando a variável  $P$ :

$$
P(t) = \frac{kTe^{\beta Tt}}{1 + ke^{\beta Tt}} \qquad \text{Solução Geral} \tag{4.11}
$$

Considerando a condição inicial  $P_0 = 1$  (ou seja,supondo que no instante  $t = 0$ , existe apenas uma maçã infectada), podemos calcular o valor da constante  $k$ :

$$
P(0) = 1 \Rightarrow 1 + k = kT \Rightarrow k = \frac{1}{T - 1} \approx \frac{1}{T} \approx 0.00033
$$

Logo, a solução particular considerando essa condição inicial é:

$$
P(t) = \frac{e^{\beta T t}}{1 + \frac{1}{T}e^{\beta T t}} = \frac{Te^{\beta T t}}{T + e^{\beta T t}} = \frac{T}{Te^{-\beta T t} + 1}
$$
(4.12)

Sabendo que em 12 dias, 80% das maçãs armazenadas estarão infectadas, podemos determinar a taxa  $\beta$  de contaminação:

$$
P(12) = 0.8T \Rightarrow 0.8T = \frac{T}{Te^{-12\beta T} + 1} \Rightarrow 0.8T^2e^{-12\beta T} + 0.8T = T \Rightarrow 0.8Te^{-12\beta T} = 0.2 \Rightarrow
$$
  

$$
\Rightarrow e^{-12\beta T} = \frac{0.2}{0.8T} \Rightarrow e^{-12\beta T} = \frac{1}{4T} \Rightarrow -12\beta T = \ln(\frac{1}{4T}) \Rightarrow \beta = \frac{-1}{12T} \ln(\frac{1}{4T}) \approx 0.000261.
$$

Portanto, a equação determinística que nos permite fazer previsões de maçãs contaminadas (nesse caso), em cada instante  $t$ , é dada por:

$$
P(t) = \frac{3000}{3000e^{-0.783t} + 1}
$$
\n(4.13)

O gráfico a seguir mostra como a doença se propaga no bin, segundo o modelo contínuo.

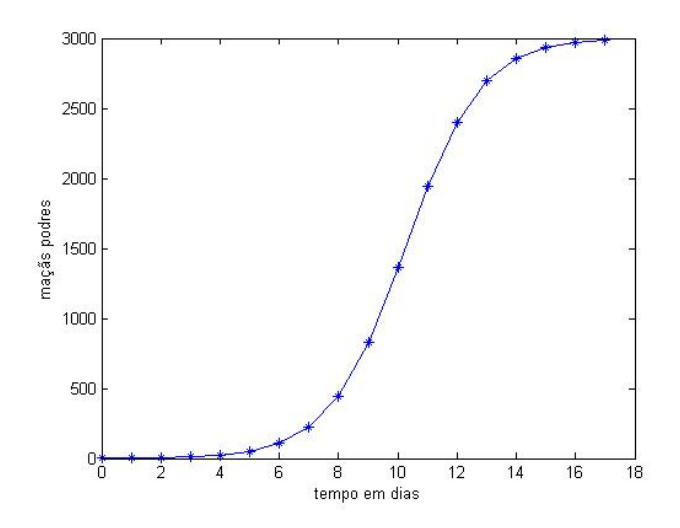

Figura 4.4: Modelo Continuo para propagação da podridão em un bin de maçãs

Se quisermos fazer a previsão do tempo necessário para que certa porcentagem de frutas esteja contaminada, devemos ter $pT=P(t).$  Assim:

$$
pT = \frac{T}{Te^{-\beta T t} + 1} \Rightarrow pTe^{-\beta T t} + p = 1 \Rightarrow e^{-\beta T t} = \frac{1 - p}{pT} \Rightarrow -\beta T t = \ln(\frac{1 - p}{pT}) \Rightarrow t = \frac{-1}{\beta T} \ln(\frac{1 - p}{pT})
$$
  
Some  $\beta = -1$  ln(1) terms:

Como  $\beta = \frac{-1}{127}$  $\frac{-1}{12T}\ln(\frac{1}{4T})$  temos:

$$
t = \frac{12}{\ln(\frac{1}{4T})} \ln(\frac{1-p}{pT}) \quad \text{com } 0 < p < 1 \tag{4.14}
$$

Para saber, por exemplo, quanto tempo leva para que metade das maçãs esteja contaminadas é só usar  $p = 0, 5$ . Obteremos como resultado, um total de 10,224 dias.

Para saber quanto tempo a caixa toda estará estragada, deveríamos usar  $p = 1$ , o que não é possível, pois a equação não está definida nesse ponto. O que podemos fazer é tomar  $p$  aproximado de 1, por exemplo,  $p = 0, 99$ . Obteremos assim:

$$
t = (-1, 277) \ln \frac{0,01}{0,99T} \approx 16,092
$$
 dias

### Capítulo 5

# Modelo Determinístico Discreto

#### 5.1 Introdução

Existem situações em que as equações de diferenças são mais apropriadas para uma modelagem do que as equações diferenciais. Neste capítulo, vamos utilizar um modelo determinístico discreto para modelar o problema de propagação da podridão em maçãs. No modelo anterior, na equação contínua de propagação, o encontro de frutas foi modelado como sendo proporcional ao produto delas (lei de ação das massas). No entanto, como foi dito anteriormente, essa é apenas uma aproximação, pois na realidade cada fruta pode se encostar em um número reduzido de frutas. Então, nesse caso, um modelo discreto seria mais interessante e realístico que o modelo contínuo.

#### 5.2 Modelo discreto para dinâmica populacional

Uma equação de diferenças de ordem  $n$  tem a forma

$$
y_n = f(y_{n-1}, y_{n-2}, ..., y_{n-k}, n)
$$

onde f é uma função linear ou não, cuja solução é uma sequência numérica  $(y_n)_n \in N$ . Na modelagem de dinâmica populacional, podemos considerar que os fatores ambientais permanecem inalterados em um intervalo de tempo. Além disso, podemos considerar também que a variação no número de indivíduos entre os instantes  $t \in t + 1$  depende somente da popula¸c˜ao no instante t. Portanto, a forma geral neste caso passa a ser

$$
y_{n+1} = F(y_n)
$$
 ou  $y_{n+1} = y_n f(y_n)$ 

Estamos interessados no que acontece com a sequência gerada pela interação de  $y_n$ , ou seja, se a solução da equação de diferenças é convergente ou divergente, isto é, se

$$
y_{n+1} = f(y_n) = f(f(y_{n-1})) = \dots = f(f(\dots f(y_0)))
$$

converge ou não quando  $n \to \infty$ .

#### $5.2.1$  Equações de Diferenças não-lineares  $(1^a \text{ order})$  - establidade

Uma equação de diferenças não-linear de  $1^a$  ordem com condição inicial é do tipo:

<span id="page-47-0"></span>
$$
\begin{cases}\ny_{n+1} = f(y_n) \\
y_0 \quad \text{dado}\n\end{cases} \tag{5.1}
$$

onde f é uma combinação não-linear de  $y_n$  (quadrática, potências, exponenciais, etc).

A solução de  $(5.1)$  é uma expressão que relaciona  $y_n$  e  $y_0$  (condição inicial), para cada  $estágio n.$ 

Uma maneira de analisar esses tipos de equações é através de seus pontos de equilíbrio. No contexto das equações de diferenças tem-se a estabilidade do processo quando não ocorre variações do estágio n para o estágio  $n + 1$ , isto é, quando

$$
y_{n+1} = y_n = y* \t\t(5.2)
$$

Da equação  $(5.1)$ , tem-se um ponto de equilíbrio y∗ quando

$$
y^* = f(y*)\tag{5.3}
$$

isto é, quando  $y^*$  é um ponto fixo da função  $f$ .

Uma maneira simples para determinar os pontos de equilíbrio de uma equação não-linear  $\acute{e}$  através dos gráficos de Lamerey.

Consideramos no sistema cartesiano, os valores de  $y_n$  no eixo das abscissas e  $y_{n+1}$  no eixo das ordenadas e obtemos o gráfico ajustado de  $y_{n+1} = f(y_n)$ . Os pontos de equilíbrio são dados pela interseção do gráfico de f com a bissetriz  $y_{n+1} = y_n$ .

Observemos (fig[.5.1\)](#page-48-0) que temos dois pontos fixos de  $f: \bar{y} = 0$  e  $y*$  com características diferentes. Quando para qualquer valor inicial  $y_0$ , a sequência  $(y_n)$  obtida por recorrência se afastar de  $\bar{y} = 0$  e se aproximar de y\*, diremos que  $\bar{y} = 0$  é um ponto de equilíbrio instável e y∗ é assintoticamente estável.

<span id="page-48-0"></span>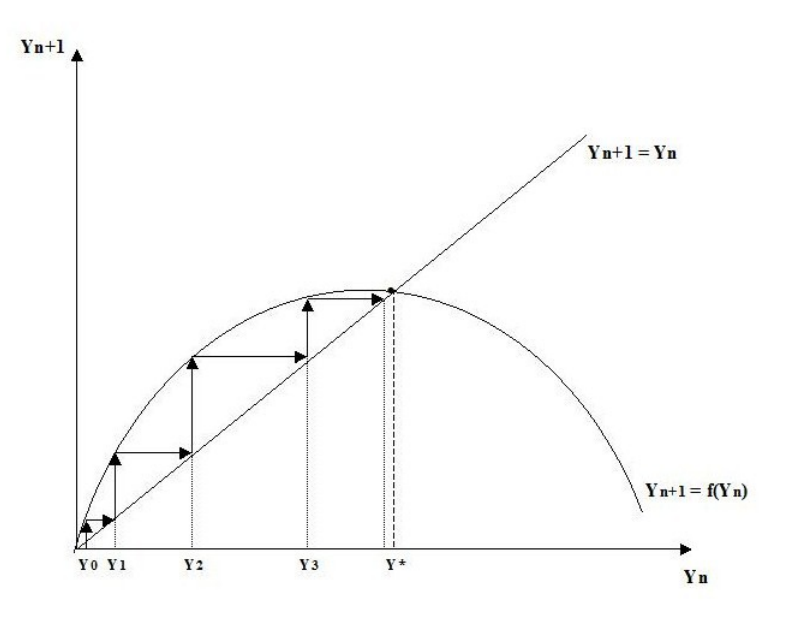

Figura 5.1: Ponto fixo  $y* = y_{n+1} = f(y_{n+1})$ 

A estabilidade de um ponto de equilíbrio y∗ pode ser determinada pelo valor do módulo de

$$
\lambda = \left[\frac{df(y_n)}{dy_n}\right]_{y_n = y*}
$$

com  $\lambda$  = coeficiente angular da reta tangente à curva  $f(y_n)$  no ponto y\*.

O parâmetro  $\lambda$  é o autovalor do equilíbrio y∗ da equação [\(5.1\)](#page-47-0)

Temos:

a. Se  $0 < |\lambda| < 1$ ,  $y *$  é local e assintoticamente estável, isto é, se  $y_n$  está "próximo" de  $y *$ então  $y_n \to y^*$  ( $y_n$  converge para  $y^*$ ).

Ainda, se $0<\lambda<1$ então a convergência é monótona; se $-1<\lambda<0,$ a convergência é oscilatória.

b. Se  $|\lambda| > 1$ , o ponto de equilíbrio y $*$  é instável (repulsor).

c. Se  $|\lambda| = 1$ , o ponto de equilíbrio é neutramente estável, ou simplesmente estável. Neste caso, a sequência  $y_n$ , a partir de algum n, oscila em torno do ponto  $y^*$  que é denominado centro de um ciclo limite.

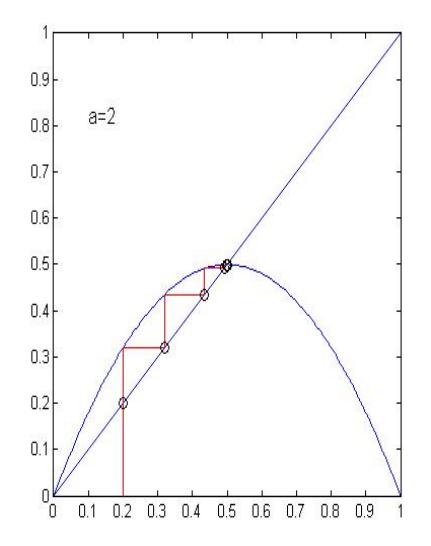

Figura 5.2: Ponto de equilíbrio assintoticamente  $\operatorname{est\acute{a}vel}$ 

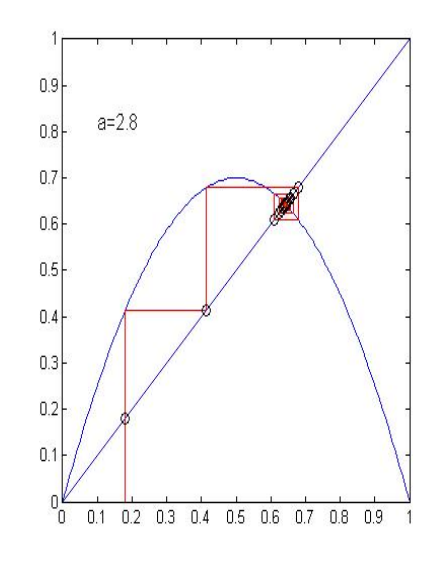

Figura 5.3: Convergência oscilatória

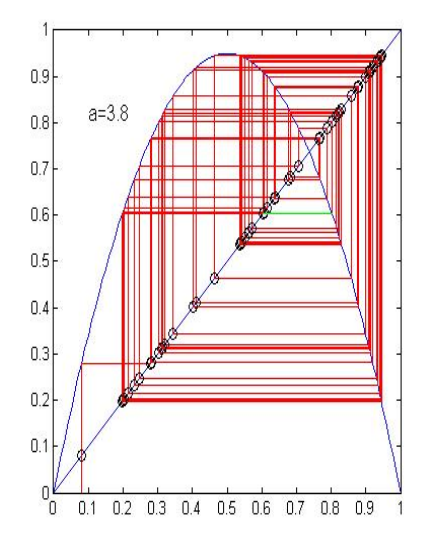

Figura 5.4: Equilíbrio oscilante instável Figura 5.5: Ciclo limite

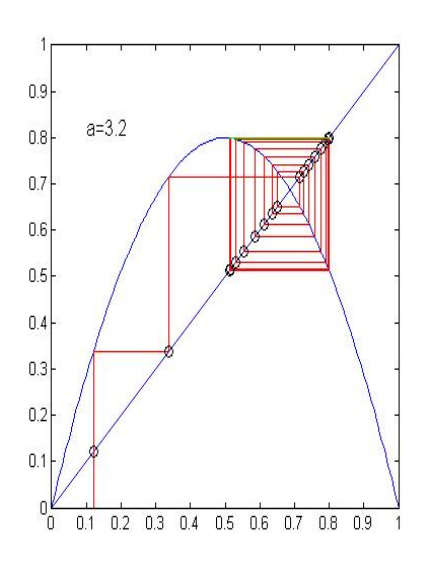

### 5.3 Modelo Discreto para a podridão de maçãs

Supondo a mesma lei de formação usada no modelo contínuo, podemos formular um modelo discreto:

$$
\begin{cases}\nP_{n+1} = \alpha P_n(T - P_n) + P_n \\
P_0 = 1\n\end{cases}
$$

onde

 $P_n$  - total de frutas infectadas;

T - total de frutas no bin.

O coeficiente  $\alpha$  é o valor do coeficiente de contaminação, obtido pela fórmula de recorrência e que nesse caso vai ser distinto do valor  $\beta$  do modelo contínuo. Para o cálculo do coeficiente  $\alpha$ , necessitamos saber o número de maçãs contaminadas em cada passo da interação dada pela fórmula de recorrência, e isso nos é fornecido pela Tabela do Modelo Geométrico.

Vamos determinar o valor  $\alpha$ , considerando a média dos valores encontrados pelo Modelo Geométrico.

$$
\alpha = \frac{K}{n}
$$

onde

$$
K = \sum_{j=0}^{n} k_j
$$

e cada $k_j$ é dado por:

$$
k_n = \frac{S_{n+1} - S_n}{S_n(T - S_n)}
$$

Assim, chegamos que  $\alpha = 6,586 \times 10^{-6}$ . Nosso modelo discreto fica da forma:

$$
\begin{cases}\nP_{n+1} = 6,586 \times 10^{-6} P_n (T - P_n) + P_n \\
P_0 = 1\n\end{cases}
$$
\n(5.4)

onde T≈ 3000.

Temos nesse caso uma Equação de Diferenças não-linear de 1ª ordem. Geralmente não é possível obter uma solução diretamente. Uma maneira de analisar essas equações é através de seus pontos de equilíbrio.

No nosso caso, temos:

$$
f(y_n) = f(P_n) = -6,586 \times 10^{-6} P_n^2 + (6,586 \times 10^{-6} \times 3000 + 1) P_n \tag{5.5}
$$

Os pontos de equilibrio são:

$$
P* = f(P*) \Rightarrow P* = -6,586 \times 10^{-6} P*^2 + 6,586 \times 10^{-6} \times 3000 P* + P* \Rightarrow
$$

$$
\Rightarrow (6,586 \times 10^{-6} \times 3000 - 6,586 \times 10^{-6} P*)P* = 0
$$

$$
P* = 0 \quad \text{ou} \quad P* = 3000
$$

Analisaremos agora a estabilidade do ponto  $P* = 3000$ , ou seja, precisamos saber quanto vale o módulo de  $\lambda$ .

$$
\lambda = \left[\frac{df(P_n)}{dP_n}\right]_{P_n = P*} \Rightarrow \left[6,586 \times 10^{-6} \times 3000 - 2(6,586 \times 10^{-6})P * + 1\right]_{P* = 3000}
$$

 $\lambda = 6,586 \times 10^{-6} \times 3000 - 2(6,586 \times 10^{-6} \times 3000) + 1 \Rightarrow 0,019758 - 0,039516 + 1 = 0,980242$ 

$$
|\lambda| = |0,980242| \Rightarrow 0 < |0,980242| < 1
$$

Assim, concluimos que o ponto  $P* = 3000$  é assintoticamente estável, o que já era esperado, pois o bin comporta  $\approx 3000$  maçãs, logo, somente quando todas as maçãs estiverem contaminadas a doença se estabiliza, mesmo porque não há mais maçãs sadias.

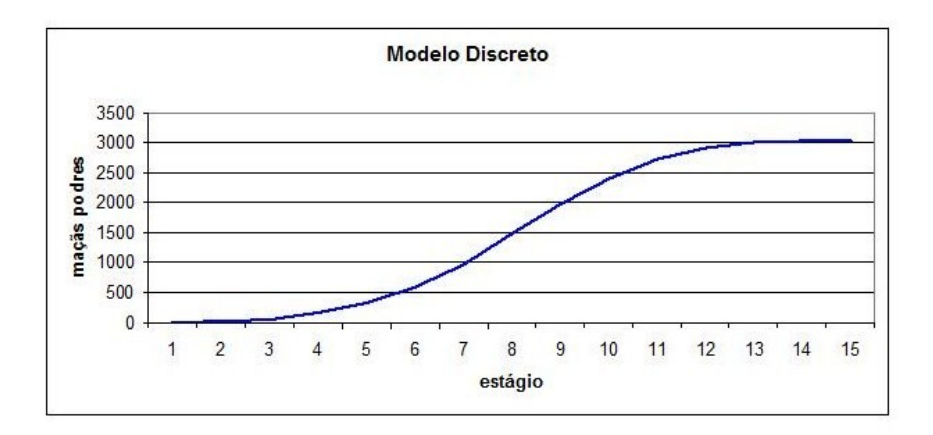

Figura 5.6: Propagação da doença

### 5.4 Comparação entre os modelos determinísticos e o geométrico

A tabela a seguir mostra os valores obtidos pelos modelos alternativos determinísticos vistos até agora:

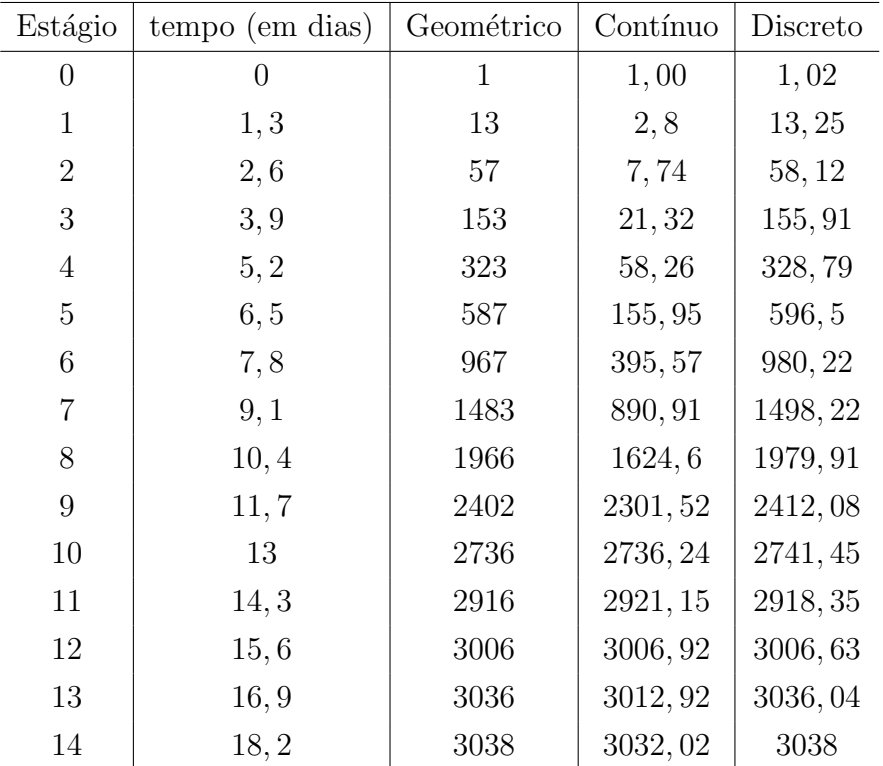

A comparação visual entre os três modelos pode ser vista no seguinte gráfico [\(5.7\)](#page-53-0). Podemos observar que o modelo que difere é o contínuo.

<span id="page-53-0"></span>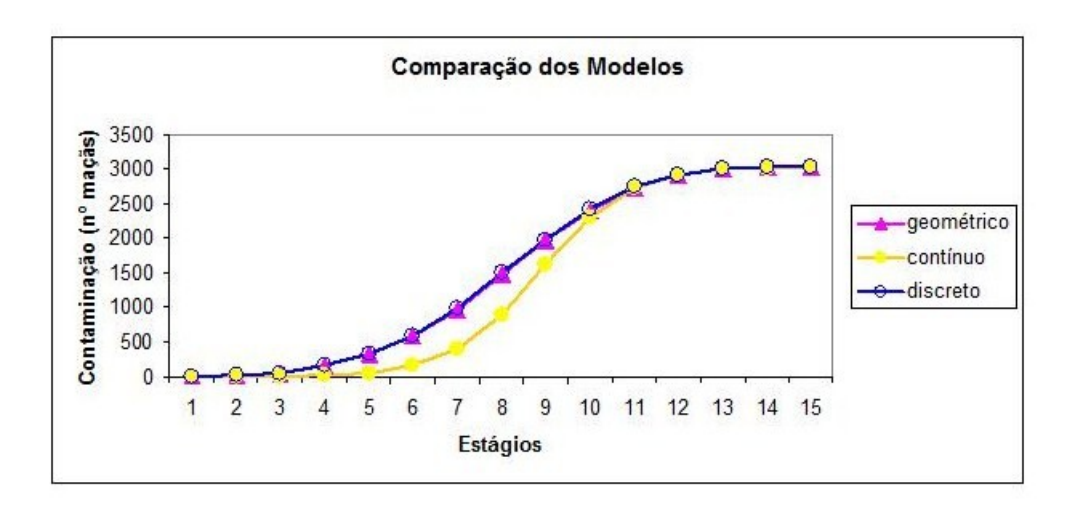

Figura 5.7: Comparação entre os modelos

**Observação:** Se considerarmos o modelo ajustado a partir de  $t \geq 2$ , isto é,

$$
P(t) = \frac{3000}{3000e^{-0.783t} + 1} \quad \text{para} \quad t \ge 2,
$$

teremos um ajuste melhor para os pontos conhecidos.

## Capítulo 6

# Modelo Fuzzy- Método de Extensão de Zadeh

#### 6.1 Introdução

As vezes, um modelo não nos traz resultados tão satisfatórios. Em alguns casos, o uso de uma matemática menos determinística e mais grosseira pode ser mais eficaz para fazer as previs˜oes.

Os modelos clássicos, particularmente os de epidemiologia, são fundamentados em hipóteses quase sempre provenientes da físico-química: como o encontro de duas variáveis sendo modelado como o produto delas (lei da ação das massas), a força de infecção são valores médios obtidos empiricamente, etc.

Nem sempre isso traduz corretamente o fenômeno correspondente. As vezes, é necessário distinguir cada elemento de acordo com o seu poder de infecção, de algum parâmetro comportamental (hábitos de vida, por exemplo) ou biológico. Para modelar essas características, certamente incertas, optamos pela teoria dos Conjuntos Fuzzy.

Nestes dois próximos capítulos vamos examinar o problema de transmissão de podridão em maçãs com o auxílio dos conjuntos fuzzy. Vamos utilizar dois métodos conceitualmente distintos para o estudo dos sistemas dinâmicos fuzzy. O primeiro método consiste em fuzificar a solução determinística, supondo que a condição inicial seja fuzzy (Método de Extensão de Zadeh), e a segunda em relacionar a variação com as variáveis de estado através de regras fuzzy em vez de uma equação (Método baseado em regras fuzzy). Sendo necessário para isso, que estudemos um pouco os conceitos e resultados da Teoria Fuzzy.

#### 6.2 Teoria dos Conjuntos Fuzzy

A teoria dos Conjuntos Fuzzy foi introduzida em 1965 pelo matem´atico de origem iraniana Lotfi Asker Zadeh, professor da Universidade de Berkley - Estados Unidos. Sua principal intenção era dar um tratamento matemático a certos termos linguísticos subjetivos, como "*aproximadamente*", "em torno de", dentre outros, tornando possível assim a produção de cálculos com informações imprecisas, a exemplo do que acontece na realidade.

Para a formalização matemática de um conjunto fuzzy, Zadeh baseou-se no fato de que qualquer conjunto clássico pode ser caracterizado por uma função: sua função característica, cuja definição é dada a seguir.

**Definição:** Seja U um conjunto e A um subconjunto de U. A função característica de A  $é$  dada por:

$$
\chi_A(x) = \begin{cases} 1 & \text{se} \quad x \in A \\ 0 & \text{se} \quad x \notin A \end{cases}
$$

Dessa forma  $\chi_A$  é uma função cujo domínio é  $U$  e a imagem está contida no conjunto  $\{0, 1\}$ , com  $\chi_A(x) = 1$  indicando que o elemento x está em A, enquanto  $\chi_A(x) = 0$  indica que  $x$  não é elemento de A. Assim a função característica descreve completamente o conjunto A, pois ela indica quais elementos de U s˜ao de A.

Permitindo uma espécie de "relaxamento" no conjunto imagem da função característica de um conjunto, foi que Zadeh sugeriu a formalização matemática de imprecisões, usando os subconjuntos fuzzy.

**Definição:** Seja U um conjunto (clássico); um subconjunto fuzzy F de U é caracterizado por uma função

$$
\varphi_F: U \to [0,1],
$$

pré-fixada, chamada função de pertinência do subconjunto fuzzy  $F$ .

O valor de  $\varphi_F(x) \in [0,1]$  indica o grau com que o elemento x de U está no conjunto fuzzy  $F$ ;  $\varphi_F(x) = 0$  e  $\varphi_F(x) = 1$  indicam, respectivamente a não-pertinência e a perinência completa de x ao conjunto fuzzy F.

Podemos dizer que um conjunto fuzzy  $F$  em um conjunto universo  $U$  é um conjunto de pares ordenados de um elemento genérico  $x \in U$  e seu grau de pertinência  $\varphi_F(x)$  da forma

$$
F = \{(x, \varphi_F(x)), \text{ com } x \in U\}.
$$

O subconjunto clássico de U definido por

$$
supp \mathbf{F} = \{ x \in U : \varphi_F(x) > 0 \}
$$

 $\acute{\text{e}}$  denominado suporte de  $F$ .

**Definição(α-nível):** Seja A um subconjunto fuzzy de U e  $\alpha \in [0,1]$ . O  $\alpha$ -nível de A é o subconjunto clássico de U definido por

$$
[A]^\alpha = \{ x \in U : \varphi_A(x) \ge \alpha \} \quad \text{para} \quad 0 < \alpha \le 1.
$$

O nível zero de um subconjunto fuzzy  $A$  é definido como sendo o menor subconjunto (clássico) fechado de U que contém o conjunto suporte de A.

**Definição(Número fuzzy):** Um subconjunto fuzzy  $A$  é chamado de número fuzzy quando o conjunto universo no qual  $\varphi_A$  está definida é o conjunto dos números reais  $\Re$  e satisfaz às condições:

(i)todos os  $\alpha$ -níveis de A são não-vazios, com  $0 \leq \alpha \leq 1$ ;

(ii)todos os  $\alpha$ -níveis de A são intervalos fechados de  $\Re$ ;

(iii)supp $A = \{x \in \Re : \varphi_A(x) > 0\}$  é limitado.

Vamos denotar os  $\alpha$ -níveis do número fuzzy A por

$$
[A]^\alpha = [a_1^\alpha, a_2^\alpha].
$$

Observemos que todo número real  $r$  é um número fuzzy particular cuja função de pertinência é sua função característica.

**Nota:** A família dos números fuzzy será indicada por  $F(\mathbb{R})$ .

#### 6.2.1 O Princípio de Extensão de Zadeh

Estender conceitos da teoria de conjuntos clássica para a teoria de conjuntos fuzzy é uma necessidade constante. O método de extensão proposto por Zadeh, conhecido como Princípio de Extensão, é uma das ideias básicas que promove a extensão de conceitos matemáticos n˜ao-fuzzy em fuzzy.

Seja  $f: X \to Z$ . O Princípio de Extensão de Zadeh tem como objetivo indicar como dever ser a imagem de um subconjunto fuzzy  $A$  de  $X$  por meio de  $f$ . É de se esperar que esta imagem seja um subconjunto fuzzy de Z.

Definição (Princípio de Extensão de Zadeh): Seja a função  $f: X \to Z$  e A um subconjunto fuzzy de X. A extensão de Zadeh de f é a função  $\widehat{f}$  que, aplicada a A, fornece o subconjunto fuzzy  $\widehat{f}(A)$  de Z, cuja função de pertinência é dada por:

$$
\chi_{\widehat{f}(A)}(z) = \begin{cases} \sup_{\{x: f(x) = z\}} \chi_A(x) & \text{se} \quad \{x: f(x) = z\} \neq \emptyset \\ 0 & \text{se} \quad \{x: f(x) = z\} = \emptyset \end{cases}
$$

Podemos interpretar o Princípio de Extensão de Zadeh da seguinte forma:

 $i$ )O grau de pertinência de um valor do contradomínio é definido diretamente pelo grau de pertinência da sua pré-imagem.

 $ii)$ Quando um valor do contradomínio é mapeado por vários do domínio, o seu grau de pertinência é obtido pelo valor máximo dos graus de pertinência dos valores da entrada.

**Teorema:** Sejam  $f: X \to Z$  uma função contínua e A um subconjunto fuzzy de X. Então, para todo  $\alpha \in [0, 1]$  vale

$$
[\widehat{f}(A)]^{\alpha} = f([A]^{\alpha}).
$$

Ou seja, que os  $\alpha$ -níveis do conjunto fuzzy obtido pelo Princípio de Extensão de Zadeh, coincidem com as imagens dos  $\alpha$ -níveis pela função clássica f [Bar2006].

## 6.3 Sistemas Dinâmicos Fuzzy Contínuos - Método de Extensão de Zadeh

Vamos abordar agora, como o Método de Extensão de Zadeh é utilizado para se estudar sistemas dinâmicos fuzzy. Suponha que existam incertezas (na condição inicial e/ou em algum parˆametro) no problema. Se essas incertezas forem modeladas por meio de subconjuntos fuzzy uma das maneiras de resolvermos é utilizando esse método. Esse método consiste simplesmente em fuzzificar a solução determinística, supondo que a condição inicial e/ou algum parˆametro do problema seja dado por um conjunto fuzzy.

Consideremos o problema de valor inicial dado por:

<span id="page-58-0"></span>
$$
\begin{cases} \frac{dx}{dt} = f(t, x(t)) \\ x(a) = \widehat{x}_0 \in F(\Re) \end{cases}
$$
\n(6.1)

com  $f : [a, b] \to \Re$  contínua.

Supondo que para cada condição inicial  $x_0 \in \text{supp }\hat{x}_0 \cap \Re$  o problema determinístico

$$
\begin{cases} \frac{dx}{dt} = f(t, x(t)) \\ x(a) = x_0 \end{cases}
$$
\n(6.2)

admita solução única  $\phi_t$ . Então, para cada t, a extensão de Zadeh da solução determinística  $\phi_t$ , é a solução fuzzy  $\Psi_t$  de  $(6.1)$ . Ou seja:

$$
\Psi_t(\widehat{x}_0) = \widehat{\phi}_t(\widehat{x}_0)
$$
 se  $\widehat{x}_0 \in F(\Re)$ .

Como  $\phi_t$  é contínua em relação à condição inicial, pelo Teorema anterior, temos que

$$
[\Psi_t(\widehat{x}_0)]^{\alpha} = [\widehat{\phi}_t(\widehat{x}_0)]^{\alpha} = \phi_t([\widehat{x}_0]^{\alpha}) = \phi_t([u_{01}^{\alpha}, u_{02}^{\alpha}]).
$$

Isso significa que o grau de pertinência de  $x_0$  a  $\hat{x}_0$  é o mesmo grau de pertinência de  $\phi_t(x_0)$ a  $\widehat{\phi}_t(\widehat{x}_0)$ , para todo t.

#### 6.3.1 Estabilidade de Sistemas Dinâmicos Fuzzy Contínuos

**Definição (Equilíbrio):** Um número fuzzy  $\overline{x} \in F(\Re)$  é um ponto de equilíbrio ou estado estacionário de  $(6.1)$  se:

$$
\Psi_t(\overline{x}) = \overline{x}, \quad \text{para todo} \quad t \ge 0,
$$

ou seja, se  $\bar{x}$  é ponto fixo para todas as  $\Psi_t$ , com  $t > 0$ .

Lembrando que para um problema de valor inicial determinístico os pontos de equilíbrio são aqueles cuja derivada é igual a zero, e estes são exatamente os pontos fixos de suas soluções, vistas como funções das condições iniciais.

Como aqui não temos noção de derivada para funções fuzzy, definimos equilíbrios como sendo os pontos fixos dos fluxos gerados pelos Problemas de Valor Inicial Fuzzy Generalizado.

Estaremos interessados apenas em problemas de valor inicial autônomos (ou seja, o campo F não depende explicitamente de t), que tenham solução única. Isso porque as soluções desses tipos de PVI tem a propriedade de fluxo (que esclareceremos a seguir).

Seja o Problema de Valor Inicial Fuzzy Generalizado Autônomo (PVIFGA):

$$
\begin{cases}\n\frac{dx}{dt} = f(x(t)) \\
x(a) = \hat{x}_0 \in F(\Re)\n\end{cases}
$$
\n(6.3)

Para esse problema, é sabido que a família de soluções  $\Psi_t$  tem a característica de fluxo, ou seja:

(1) $\Psi_0(x_0) = x_0$  para todo  $x_0 \in F(\Re)$ , isto é,  $\Psi_0$  é a função identidade de  $F(\Re)$ ;

$$
(2)\Psi_{t+s}(x_0)=\Psi_t(\Psi_s(x_0))=(\Psi_t\circ\Psi_s)(x_0)
$$
para todo  $x_0\in F(\Re)$ .

A propriedade (2) é que de fato caracteriza um fluxo. Ela significa que, partindo-se de um estado  $x_0$ , o estado atingido,  $\Psi_{t+s}(x_0)$ , após  $t+s$  instantes, é o mesmo que aquele atingido após t instantes,  $\Psi_t(\Psi_s(x_0))$ , partindo-se de  $\Psi_s(x_0)$ .

Exemplos desses fluxos são as soluções de PVI's autônomos determinísticos.

Proposição: Dado o problema de valor inicial determinístico autônomo

<span id="page-59-0"></span>
$$
\begin{cases}\n\frac{dx}{dt} = f(x(t)) \\
x(a) = x_0\n\end{cases} (6.4)
$$

considere o PVIFGA a seguir, associado ao PVI [\(6.4\)](#page-59-0)

<span id="page-59-1"></span>
$$
\begin{cases} \frac{dx}{dt} = f(x(t)) \\ x(a) = \hat{x}_0 \in F(\Re) \end{cases}
$$
 (6.5)

Nessas condições, todo ponto de equilíbrio de  $(6.4)$  é equilíbrio de  $(6.5)$ . E ainda, os

números reais que são equilíbrios de  $(6.4)$  serão também equilíbrios de  $(6.5)$ , se a solução for dada pelo Método de Extensão de Zadeh.

Demonstração: Consultar [Bar2006].

**Teorema:** Seja  $\bar{x}$  um equilíbrio de problema de valor inicial determinístico [\(6.4\)](#page-59-0), e  $\chi_{\{\bar{x}\}}$ a função característica de  $\overline{x}$ . Então:

(a)  $\bar{x}$  é estável para o PVI [\(6.4\)](#page-59-0) se , e somente se,  $\chi_{\{\bar{x}\}}$  é estável para o PVIFGA [\(6.5\)](#page-59-1);

(b)  $\bar{x}$  é assintoticamente estável para o PVI [\(6.4\)](#page-59-0)se, e somente se,  $\chi_{\{\bar{x}\}}$  é assintoticamente estável para o PVIFGA  $(6.5)$ .

Demonstração: Consultar [Miz2004].

#### 6.4 Modelo Fuzzy (Princípio de Extensão de Zadeh)

Vamos agora examinar o problema de transmissão da podridão nas maçãs utilizando o Princípio da Extensão de Zadeh. Consideremos no nosso problema que a condição inicial agora seja fuzzy, ou seja, não sabemos exatamente quantas maçãs podres existem inicialmente no bin (pode ser 1 ou pode ser 50, por exemplo), e seja  $P(t)$  o número de maçãs contaminadas no instante t. Supondo que a "proximidade"(ou encontro) entre as frutas sadias e contaminadas seja modelado como sendo o produto delas (igualmente feito no modelo contínuo), teremos:

<span id="page-60-0"></span>
$$
\begin{cases}\n\frac{dP}{dt} = \beta P(T - P) \\
P(0) & \text{é } \hat{p}_0 \in F(\Re)\n\end{cases}
$$
\n(6.6)

onde novamente,  $P, T \in \beta$  são, população contaminada, população total e taxa de contaminação, respectivamente.

Sabendo que para cada condição inicial  $p_0 \in \Re$  o problema determinístico

<span id="page-60-1"></span>
$$
\begin{cases}\n\frac{dP}{dt} = \beta P(T - P) \\
P(0) = p_0\n\end{cases}
$$
\n(6.7)

admite solução única  $\phi_t$ , podemos achar a solução  $\phi_t = \Psi_t$  da equação [\(6.6\)](#page-60-0), que vai ser a extensão de Zadeh da nossa solução determinística $\phi_t$ .

Para resolver essa equação, utilizamos o método de separação de variáveis, e utilizando a condição inicial  $P(0) = p_0$  (como foi feito no modelo determinístico contínuo), chegamos na solução determinística de  $(6.7)$ :

$$
\phi_t(p_0) = \frac{p_0 T}{p_0 + (T - p_0)e^{-\beta T t}}\tag{6.8}
$$

também chamado de fluxo logístico.

E utilizando a Definição (Princípio de Extensão de Zadeh), teremos que o fluxo fuzzy (solução do nosso Modelo Fuzzy) é

$$
\widehat{\phi}_t(\widehat{p}_0) = \frac{\widehat{p}_0 T}{\widehat{p}_0 + (T - \widehat{p}_0)e^{-\beta T t}}
$$

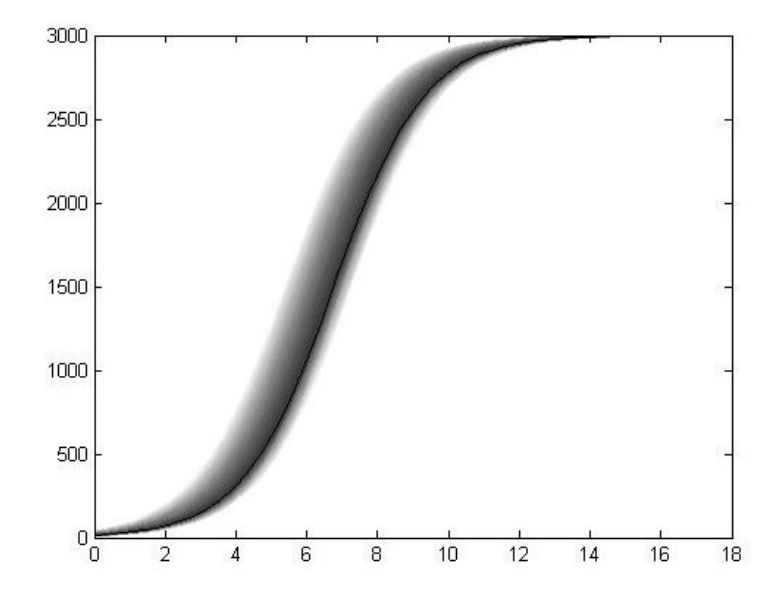

Figura 6.1: Solução do sistema fuzzy com  $\hat{p}_0 = (0,1,10)$ 

#### Estabilidade:

O problema  $(6.7)$  é um PVI autônomo e possui solução única. E como foi apresentado na seção anterior, onde estudamos a estabilidade dos Problemas de Valor Inicial Fuzzy Generalizado Autônomos, o nosso PVIFGA  $(6.6)$  associado ao PVI  $(6.7)$ , possui característica de fluxo, e portanto valem os seguintes resultados:

(i) Todo ponto de equilíbrio de  $(6.7)$  é equilíbrio de  $(6.6)$ ;

(ii) Se  $\bar{x}$  é assintoticamente estável para o PVI [\(6.7\)](#page-60-1), então  $\chi_{\{\bar{x}\}}$  é assintoticamente estável para o PVIFGA [\(6.6\)](#page-60-0).

Então podemos concluir que o nosso PVIFGA possui ponto assintoticamente estável. No espaço fuzzy  $(F(\mathcal{R}))$ , ser assintoticamente estável significa que tal ponto atrai conjuntos fuzzy e portanto atrai seus níveis, que são subconjuntos compactos de  $\Re$ .

### Capítulo 7

# Modelo p-fuzzy- Método baseado em regras

#### 7.1 Introdução

Para um modelo ser eficiente é necessário que tenhamos conhecimento das relações existentes entre as variáveis e suas variações. É o conhecimento do fenômeno que torna possível a escolha das melhores funções que irão representar as variações com relação ao estado (valor) da variável. Em muitas situações porém, esta relação entre variáveis e variações  $\acute{e}$  somente conhecida parcialmente, por esse motivo a modelagem determinística torna-se menos aplicável. Mas no entanto, a modelagem através de equações variacionais fuzzy, embora comportando subjetividades, também não são aplicáveis à modelagem de fenômenos com relações parcialmente conhecidas. Isto vem do fato de que estes modelos são provenientes de modelos determinísticos. Neste capítulo, será apresentado um modelo para a propagação da podridão em maçã, onde serão utilizados sistemas iterativos baseados em regras fuzzy ou, sistemas p-fuzzy (parcialmente fuzzy). Os sistemas p-fuzzy incorporam informações subjetivas tanto nas variáveis quanto nas variações e suas relações com as variáveis, sendo portanto uma ferramenta muito útil para modelagem de fenômenos cujo comportamento é parcialmente conhecido.

#### 7.2 Sistemas p-fuzzy discretos

Os sistemas p-fuzzy discretos tem a forma

$$
\begin{cases}\n x_{t+1} = F(x_t) \\
 x_0 = x(t_0)\n\end{cases} (7.1)
$$

onde  $F: \Re \to \Re^n$  é a função  $F(x) = x + \Delta x$  e  $\Delta x$  é obtido por um sistema baseado em regras fuzzy. Os sistemas p-fuzzy são basicamente constituidos de variáveis linguísticas de entrada e saída e um controlador fuzzy. Os sistemas p-fuzzy discretos são basicamente uma equação de diferenças  $x_{t+1}-x_t = f(x_t)$ , em que  $f(x_t) = \Delta x_t$  é a saída defuzificada do controlador fuzzy. A figura [\(7.1\)](#page-64-0) a seguir representa esquematicamente um sistema p-fuzzy discreto.

<span id="page-64-0"></span>Definição (Variáveis linguísticas): são variáveis de estado que, quantitativamente, são expressas por conjuntos fuzzy. Os conjuntos fuzzy representam os estados da variável que, em geral, são expressos por valores subjetivos como pequeno, muito, alto, etc. Por exemplo, supondo que a variável linguística seja população, seus estados subjetivamente podem ser baixa, média e alta. Os termos subjetivos que determinam os estados das variáveis são denominados termos linguísticos.

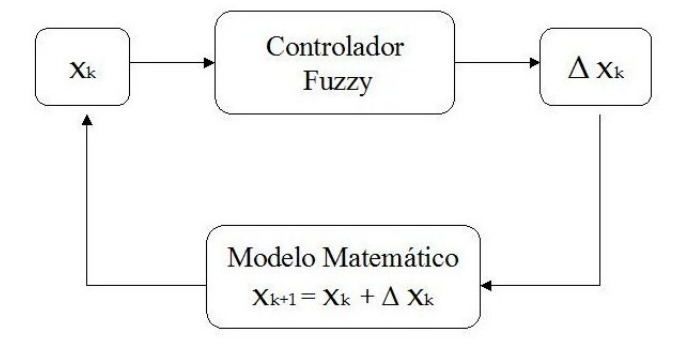

Figura 7.1: Esquema de um sistema p-fuzzy discreto

Definição (controlador fuzzy): é constituído basicamente por um fuzzificador, uma base de regras, um método de inferência e um defuzzificador (veja figura [7.3\)](#page-66-0).

Fuzzificador: Nele, cada entrada do sistema é transformada em um conjunto fuzzy, ou seja, se $x_0 \in \Re^n$ é uma entrada do sistema, o fuzzificador associa a essa entrada uma função de pertinência  $\mu_{x_o}(a)$ . Em muitos casos, a função  $\mu_{x_o}(a)$  é a própria função característica de  $x_o$ .

Base de regras: é um conjunto formado por regras fuzzy que relacionam os termos linguísticos das variáveis de entrada e saída. A base de regras é considerada como um elemento integrante do núcleo do controlador fuzzy. Cada regra da base satisfaz a seguinte estrutura:

SE a está em 
$$
A_i
$$
 ENTÃO b está em  $B_i$ .

onde  $A_i$  e  $B_i$  são conjuntos fuzzy que representam termos linguísticos das variáveis de entrada e saída, respectivamente. A principal característica aqui, da base de regras, é que teremos as variáveis de estado como entradas enquanto as variações serão as saídas. A expressão *a* está em  $A_i$  significa que  $\mu_{A_i}(a) \in [0, 1]$ .

Método de Inferência: é o mecanismo pelo qual as informações subjetivas definidas pela base de regras são avaliadas matematicamente. É nesse estágio que, para cada valor assumido pelas variáveis de entrada, o valor das variáveis de saída é determinado de acordo com a base de regras. O método de inferência que vamos utilizar é o método de inferência de Mamdani ou método MAX-MIN. Neste método, cada regra é considerada como um relação fuzzy e não como implicação lógica. A relação entre as variáveis linguísticas é caracterizada pelo operador MIN  $(\wedge)$ , e a relação entre cada regra é caracterizada pelo operador MAX  $(\vee)$ . Ou seja, a rela¸c˜ao fuzzy R que representa o modelo determinado por uma base de regras,  $\acute{\text{e}}$  obtida pela união (máximo) de cada regra individual, de modo que para cada par  $(a, b)$ temos:

$$
\mu_R(a,b) = max_{1 \le i \le n} \{ \mu_{A_i}(a) \wedge \mu_{B_i}(b) \}
$$

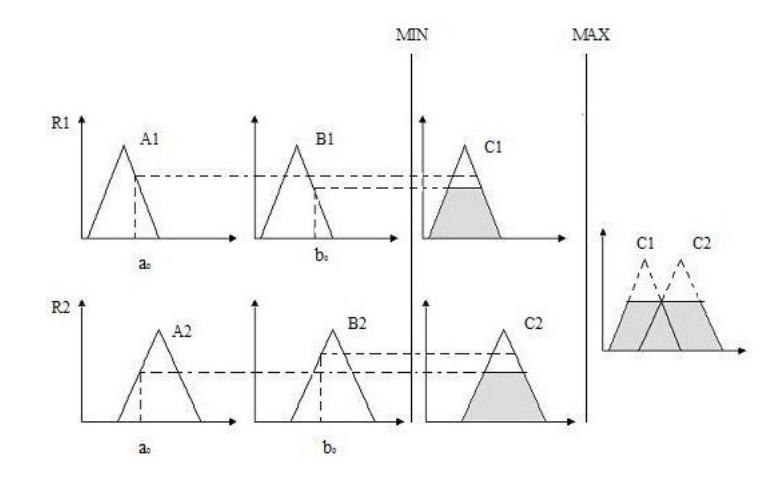

Figura 7.2: Mecanismo de inferência de Mamdani com duas variáveis de entrada e uma de saída.

Defuzzificador: O seu papel é converter cada conclusão obtida pelo método de inferência em um número real que melhor representa a ação a ser tomada. No caso dos sistemas pfuzzy, o número real obtido pela defuzzificação é acrescentado ao valor assumido pela variável de entrada no instante t, alimentando o sistema interativo. Um dos principais m´etodos de defuzzificação é o centro de massa, que para variáveis contínuas é dado pela expressão

$$
m(B) = \frac{\int_{\Omega} b\mu_B(b)db}{\int_{\Omega} \mu_B(b)db}
$$

<span id="page-66-0"></span>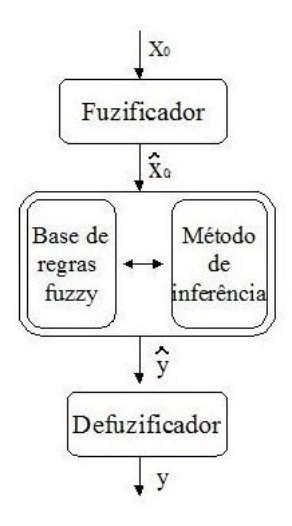

Figura 7.3: Estrutura do Controlador Fuzzy

#### 7.2.1 Sistemas p-fuzzy unidimensionais- estabilidade

Nesta seção, apresentaremos algumas definições e enunciaremos alguns resultados importantes sobre a existência e unicidade de estados de equilíbrio para sistemas p-fuzzy [Bar2006].

Consideremos o sistema p-fuzzy unidimensional:

<span id="page-66-1"></span>
$$
\begin{cases}\n x_{t+1} = x_t + \Delta(x_t) \\
 x_0 \in \Re\n\end{cases}
$$
\n(7.2)

onde  $\Delta(x)$  é a saída defuzzificada de um controlador fuzzy tipo Mamdani. Um número real  $\bar{x}$  é um ponto de equílíbrio do sistema acima se

$$
\overline{x} = x_t = x_{t+1} \Rightarrow \overline{x} = \overline{x} + \Delta(\overline{x}) \Leftrightarrow \Delta(\overline{x}) = 0
$$

Se esperarmos estabilidade ou equilíbrios num sistema p-fuzzy, a base de regras deve apresentar regras com oposição semântica. Oposição semântica é caracterizada aqui pela alternância de sinais nas variações (consequentes). Para facilitar a localização de possíveis equilíbrios do sistema, a base de regras deve satisfazer algumas propriedades listadas a seguir:

 $(i)$  Os universos devem ser intervalos limitados do conjunto dos números reais;

 $(ii)$  Os conjuntos fuzzy da base de regras devem ser números fuzzy;

(iii) A base de regras deve ser uma cobertura do universo relacionado, no sentido que cada elemento do universo tem pertinência não nula a pelo menos um dos números fuzzy da base de regras;

 $(iv)$  No máximo duas regras devem ser ativadas de cada vez, isto é, cada elemento do universo deve ter pertinência não nula a no máximo dois antecedentes;

 $(v)$  Os elementos de pertinência máxima (igual a 1) pertencem somente a um dos números fuzzy da base de regras, isto é, tem grau de pertinência nula aos demais números fuzzy das regras;

 $(vi)$  A base de regras deve ser ordenada monotonicamente (crescente ou decrescente), isto ´e, os qualificadores dos antecedentes devem ser "ordenados": pequeno, m´edio e grande, por exemplo. Formalmente, isto significa que o maior elemento do suporte do antecendente da regra " $R_i$ " deve ser menor que o da regra seguinte " $R_{i+1}$ ".

Definição (Ordenação de regras): Uma base de regras com as seis características acima será denominada bem ordenada.

**Proposição:** Suponha que a base de regras do sistema p-fuzzy [\(7.2\)](#page-66-1) seja bem ordenada e que os números fuzzy  $A_i$  e  $A_{i+1}$ , de regras consecutivas, sejam números fuzzy com funções de pertinências contínuas. Então para todo  $x \in I^* = supp A_i \cap supp A_{i+1} \neq \emptyset$ , a saída  $\Delta(x)$  é contínua e derivável.

Demonstração: Consultar [Sil2005]

Teorema (Existência de equilíbrio): Suponha que uma base de regras esteja nas condições da Proposição anterior, e que as regras  $R_i$  e  $R_{i+1}$ , com antecedentes  $A_i$  e  $A_{i+1}$ , apresentem oposição semântica nas consequentes  $B_i$  e  $B_{i+1}$ . Nestas condições o intervalo

$$
I^* = supp A_i \cap supp A_{i+1} \neq \emptyset
$$

possui pelo menos um equilíbrio do sistema  $(7.2)$ . Demonstração: Consultar [Sil2005]

Teorema (Estabilidade de equilíbrio de sistemas p-fuzzy discretos): Suponha que  $\bar{x}$  seja um equilíbrio do sistema p-fuzzy [\(7.2\)](#page-66-1). Nestas condições valem

(a)  $\bar{x}$  é assintoticamente estável se

$$
0 < |\Delta'(\overline{x})| < 2
$$

 $(b)$  instável caso contrário.

#### 7.3 Modelo p-fuzzy

Vamos elaborar agora, um conjunto de regras básicas para modelar a dinâmica de propagação da podridão em maçãs. Sabemos que é uma dinâmica do tipo populacional de espécies isoladas, em particular, espécies com crescimento inibido, ou seja, aquelas que pressupõem a  $\alpha$ existência de uma capacidade suporte k, geralmente determinada por fatores ambientais ou intrínsicos à espécie.

Como foi visto anteriormente, quando a população está acima da capacidade suporte, o número de indivíduos da espécie diminui, de modo que temos uma variação negativa. O contrário acontece quando o número de indivíduos é menor do que  $k$ .

No entanto, se a dinâmica populacional de uma espécie é somente parcialmente conhecida, a capacidade suporte n˜ao pode ser precisamente determinada e, por isso, n˜ao sabemos quando a variação é positiva ou negativa. Porém, sabemos que quando o número de indivíduos é muito grande a população decresce.

No nosso caso específico, sabemos que a capacidade suporte é o total de maçãs encaixotadas. Ainda, que a variação é sempre positiva, crescente até atingir um valor máximo (quando a interação entre as maçãs podres e sadias é máxima, o que deve acontecer aproximadamente quando metade das maçãs estiverem infectadas) e depois decresce. Isto sugere que usemos termos linguísticos para fazer a relação entre a população  $P$  e a variação  $f(P)$ , ou seja, devemos determinar o campo determinístico f por um controlador fuzzy. Para a escolha das regras que vão formar a base de regras, vamos levar em consideração a hipótese de que a variação absoluta é crescente no início atingindo um valor máximo a partir do qual decresce.

Vamos utilizar o conjunto de termos linguístico  $P_c = \{muito baixa, baixa, média, alta,$ muito alta } para determinar subjetivamente os estados assumidos pela variável População Contaminada e  $Va = \{muito baixa, baixa, média, alta, muito alta\}$  para os estados assumidos pela variável linguística Variação da População.

Considerando  $A_i$  e  $B_i$  os conjuntos fuzzy para os termos linguísticos dos conjuntos  $P_c$ (número de maçãs contaminadas) e  $Va$  (variação), uma base de regras para a dinâmica da propagação da podridão pode ser dada pelas 5 regras seguintes:

- 1) Se a população é muito baixa (MtB) então a variação é baixa (B);
- 2) Se a população é baixa  $(B)$  então a variação é média  $(M);$
- 3) Se a população é média (M) então a variação é muito alta (MtA);
- 4) Se a população é alta  $(A)$  então a variação é alta  $(A);$
- 5) Se a população é muito alta (MtA) então a variação é muito baixa (MtB);

Se população for maior que 3000, então a variação é nula.

As figuras abaixo são os conjuntos fuzzy  $A_i$  e  $B_i$ .

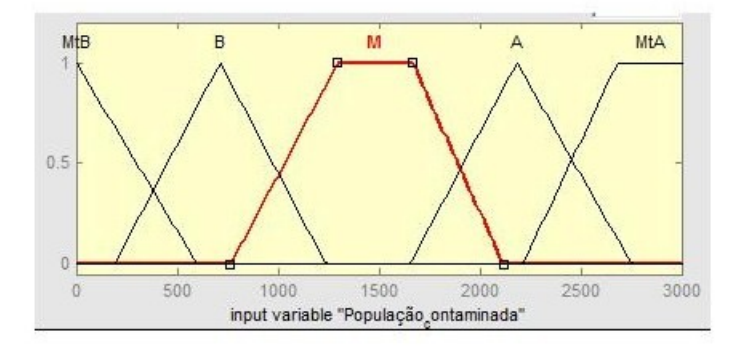

Figura 7.4: Funções de Pertinência de maçãs contaminadas

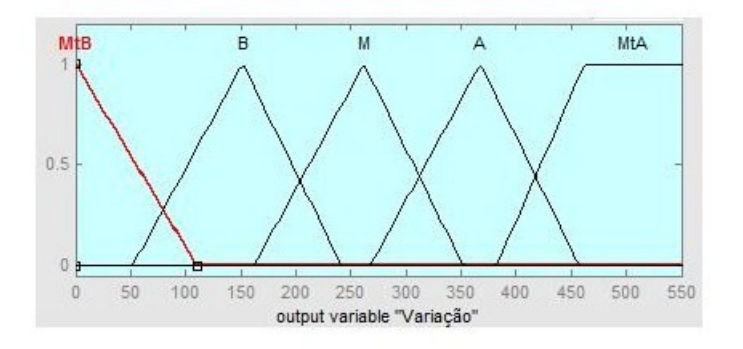

Figura 7.5: Funções grau de pertinência da variação de P

Observemos que enquanto a população não atingir o valor muito alto a variação é sempre

<span id="page-70-0"></span>positiva, ou seja, a população está crescendo e tendendo ao total de maçãs da caixa. A figura [7.6](#page-70-0) mostra a sequência gerada pelo sistema p-fuzzy, com controlador fuzzy dado pela base de regras descrita acima.

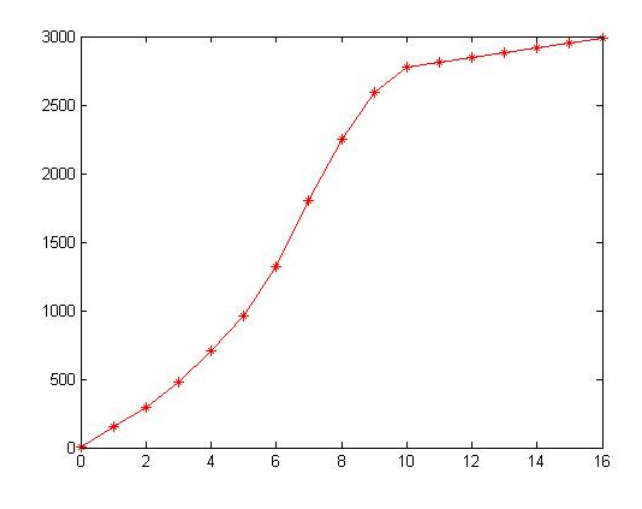

Figura 7.6: Solução do sistema p-fuzzy

### 7.4 Comparação dos modelos fuzzy

Para finalizar esse capítulo, fizemos uma comparação gráfica das curvas obtidas pelos dois modelos fuzzy: pelo método de extensão de Zadeh e via base de regras.

Podemos visualizar na figura a seguir que a base de regras formulada gerou uma curva semelhante à curva fuzzy gerada pelo modelo feito por extensão de Zadeh.

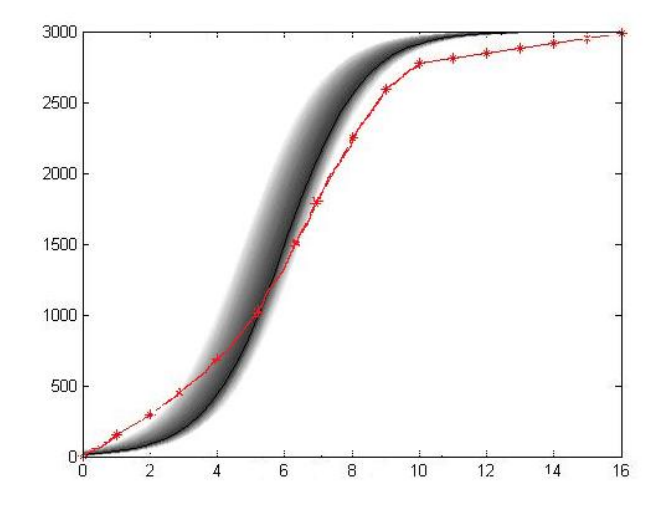

Figura 7.7: Comparação dos dois modelos fuzzy

## Capítulo 8

# **Conclusões**

Nesse trabalho mostramos que a curva que descreve a propagação da podridão nas mação armazenadas em bins é a do tipo Logística, o que significa que a doença em um certo momento se estabiliza, o que já era esperado. Pois uma vez que todas as maçãs já estão contaminadas a doença não evolui mais.

No último modelo (Fuzzy por meio de base de regras), a base de regras criada, nos forneceu uma curva bem próxima dos outros modelos. Feita uma comparação dos gráficos pudemos verificar que as curvas geradas por todos os modelos são semelhantes, o que foi satisfatório.

Pudemos verificar que a podridão é uma doença que se propaga de maneira muito rápida, pois como visto, em aproximadamente 17 dias todas as maçãs do bin ja estarão infectadas com a doença.

Apesar dos resultados obtidos pelos modelos propostos serem bastante satisfatórios, não podemos concluir que modelo melhor descreve a dinâmica dessa doença pois seria necessário ter dados experimentais da sua propagação.
## Referências Bibliográficas

- [Bar1992] Barros, L. C. *Modelos determinísticos com parâmetros subjetivos*, Dissertação de Mestrado, IMECC-Unicamp, 1992;
- [Bar2006] Barros, L. C. e Bassanezi, R. C. Tópicos de Lógica Fuzzy e Biomatemática. Vol 5, Coleção IMECC, 2006;
- [Bas2006] Bassanezi, R. C. Ensino-aprendizagem com modelagem matem´atica. Editora Contexto, 2006;
- [Bas1998] Bassanezi, R. C. e Ferreira Jr. W. C. *Equações diferenciais com aplicações*, Editora HARBRA,1998;
- [Cec2006] Cecconello, M. S. Modelagem Alternativa para Dinˆamica Populacional: Sistemas Dinâmicos Fuzzy. Tese de Mestrado, IMECC-Unicamp, 2006;
- [Emb2002] Embrapa Manejo das doenças de verão na produção integrada da maçã. Circular Técnico - junho 2002;
- $[Fap2009]$  Fapesp *Cinco Anos* até publicar um *Artigo*. Disponível em: www.revistapesquisa.fapesp; Ultimo acesso em: 11 set. 2009;
- [Fil2008] Filgueiras, C. e Piva, T. O fabrico e uso da p´olvora no Brasil colonial: o papel de Alpoim na primeira metade do séc. XVIII. Química Nova, Vol.31 - 2008;
- [Gal2009] Galileu, A dúvida do caminhoneiro. Disponível em: www.revistagalileu.globo.com; Ultimo acesso em:  $14$  nov.  $2009$ ;
- [Hal2000] Halles, C. T. *Cannonballs and Honeycombs*. Notices of the Ams April 2000;
- [Miz2004] Mizukoshi, M. T. *Estabilidade de sistemas dinâmicos fuzzy*. Tese de Doutorado, IMECC-Unicamp, 2004;
- [Ort2001] Ortega, N. R. S. Aplicação da teoria da lógica fuzzy a problemas da biomedicina. Tese de Doutorado, IFUSP, 2001;
- [San2009] Sanhueza, R. M. V. Doenças de maçãs em pós-colheita e usode desinfestantes para o seu controle. AGAPOMI, 2006. Disponível em: http://www.agapomi.com.br; Ultimo acesso em:  $21$  out.  $2009$ ;
- [Sea2009] Seara da Ciˆencia, Alguns problemas famosos da matem´atica- Conjectura de Kepler. Disponível em: www.searadaciencia.ufc.br; Último acesso em: 12 nov. 2009;
- [Sil2005] Silva, J. D. M. Análise de estabilidade de sistemas dinâmicos p-fuzzy com aplicações em biomatemática. Tese de Doutorado, IMECC-Unicamp, 2005;
- [Sup2009] Superinteressante, Empilhar bolas e laranjas é questão de Geometria. Disponível em: super.abril.com.br; Último acesso em: 20 jun. 2009.